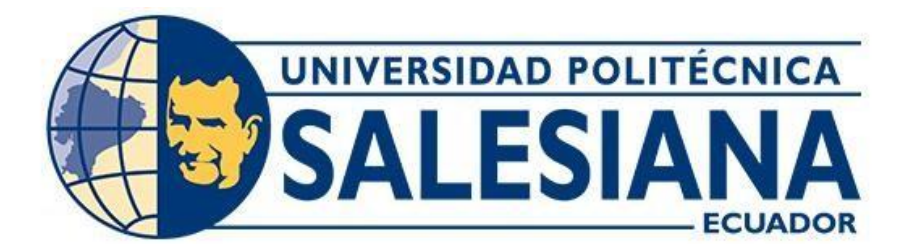

# **UNIVERSIDAD POLITÉCNICA SALESIANA SEDE QUITO**

# **CARRERA DE INGENIERÍA CIVIL**

# **MODELACIÓN NUMÉRICA DE VIGAS SOMETIDAS A CARGAS PSEUDO-ESTÁTICAS Y DINÁMICAS UTILIZANDO EL PROGRAMA SEISMOSTRUC**

Trabajo de titulación previo a la obtención del título de Ingeniera e Ingeniero Civil

AUTORES: Estefany Yomaira Arias Romo Carlos Julio Vivanco Obando

TUTOR: José Domingo Alviar Malabet

Quito - Ecuador 2022

# **CERTIFICADO DE RESPONSABILIDAD Y AUTORÍA DEL TRABAJO DE TITULACIÓN**

Nosotros, Estefany Yomaira Arias Romo con documento de identificación N°0401644562 y Carlos Julio Vivanco Obando con documento de identificación N°1725053308; manifestamos que:

Somos los autores y responsables del presente trabajo; y, autorizamos a que sin fines de lucro la Universidad Politécnica Salesiana pueda usar, difundir, reproducir o publicar de manera total o parcial el presente trabajo de titulación.

Quito, 25 de marzo del 2022

Atentamente,

 Estefany Yomaira Arias Romo Carlos Julio Vivanco Obando 0401644562 1725053308

 $\overline{\phantom{a}}$  , and the contract of the contract of the contract of the contract of the contract of the contract of the contract of the contract of the contract of the contract of the contract of the contract of the contrac

# **CERTIFICADO DE CESIÓN DE DERECHOS DE AUTOR DEL TRABAJO DE TITULACIÓN A LA UNIVERSIDAD POLITÉCNICA SALESIANA**

Nosotros, Estefany Yomaira Arias Romo con documento de identificación N°0401644562 y Carlos Julio Vivanco Obando con documento de identificación N°1725053308; expresamos nuestra voluntad y por medio del presente documento cedemos a la Universidad Politécnica Salesiana la titularidad sobre los derechos patrimoniales en virtud de que somos autores del Artículo Académico: "Modelación numérica de Vigas sometidas a Cargas Pseudo-Estáticas y Dinámicas utilizando el Programa Seismostruct", el cual ha sido desarrollado para optar por el título de: Ingenieros Civiles, en la Universidad Politécnica Salesiana, quedando la Universidad facultada para ejercer plenamente los derechos cedidos anteriormente.

En concordancia con lo manifestado, suscribimos este documento en el momento que hacemos la entrega del trabajo final en formato digital a la Biblioteca de la Universidad Politécnica Salesiana.

Quito, 25 de marzo del 2022

Atentamente,

\_\_\_\_\_\_\_\_\_\_\_\_\_\_\_\_\_\_\_\_\_\_\_\_\_\_ \_\_\_\_\_\_\_\_\_\_\_\_\_\_\_\_\_\_\_\_\_\_\_\_\_\_

Estefany Yomaira Arias Romo Carlos Julio Vivanco Obando 0401644562 1725053308

# **CERTIFICADO DE DIRECCIÓN DEL TRABAJO DE TITULACIÓN**

Yo, José Domingo Alviar Malabet con documento de identificación N°1757837602, docente de la Universidad Politécnica Salesiana, declaro que bajo mi tutoría fue desarrollado el trabajo de titulación: MODELACIÓN NUMÉRICA DE VIGAS SOMETIDAS A CARGAS PSEUDO-ESTÁTICAS Y DINÁMICAS UTILIZANDO EL PROGRAMA SEISMOSTRUC, realizado por Estefany Yomaira Arias Romo con documento de identificación N°0401644562 y por Carlos Julio Vivanco Obando con documento de identificación N°1725053308, obteniendo como resultado final el trabajo de titulación bajo la opción de Artículo Académico que cumple con todos los requisitos determinados por la Universidad Politécnica Salesiana.

Quito, 25 de marzo del 2022

Atentamente,

 $\int_{\sigma i}$  $\frac{1}{2}$  ,  $\frac{1}{2}$  ,  $\frac{1$ 

Ing. José Domingo Alviar Malabet, PhD 1757837602

# **MODELACIÓN NUMÉRICA DE VIGAS SOMETIDAS A CARGAS PSEUDO-ESTÁTICAS Y DINÁMICAS UTILIZANDO EL PROGRAMA SEISMOSTRUCT**

# **NUMERICAL MODELING OF BEAMS SUBJECTED TO PSEUDO-STATIC AND DYNAMIC LOADS USING THE SEISMOSTRUCT PROGRAM**

Estefany Arias-Romo<sup>1</sup>, Carlos Vivanco-Obando<sup>2</sup>, José Alviar-Malabet<sup>3</sup>.

# **Resumen Abstract**

En el presente trabajo se realizó una búsqueda en bibliografía existente de vigas de hormigón armado sometidas a cargas pseudo-estáticas y dinámicas. Mediante un proceso de selección se optó por escoger las pruebas de carga que tienen la mayor cantidad de datos y parámetros que satisfagan los modelos del programa SeismoStruct, se seleccionó tres pruebas de carga pseudo-estáticas y tres pruebas de cargas dinámicas. Ya teniendo los datos que alimentan al software SeismoStruct, se procedió al modelado tanto las pruebas de carga pseudoestáticas como dinámicas, utilizando modelos constitutivos de hormigón (Mander - con\_ma, Chang-Mander - con\_cm, Kappos y Konstantinidis - con\_hs) y modelos constitutivos de acero (Menegotto-Pinto stl\_mp, Ramberg-Osgood - stl\_ro, Dodd-Restrepo - stl\_dr), se obtuvieron veinte y siete modelados de vigas sometidas a cargas pseudoestáticas y veinte y siete modelados de vigas sometidas a cargas dinámicas, y, los resultados de estos modelos ( lazo de histéresis) se compararon con la bibliografía existente encontrada, a fin de determinar cuál es el mejor

In the present paper, a search was carried out in the existing bibliography of reinforced concrete beams subjected to pseudo-static and dynamic loads, through a selection process it was decided to choose the load tests that have the greatest amount of data and parameters that satisfy the models of the SeismoStruct program, three pseudo-static load tests and three dynamic load tests were selected. Once we had the data to feed the SeismoStruct software, we proceeded to model both the pseudo-static and dynamic load tests, using concrete constitutive models (Mander - con\_ma, Chang-Mander - con\_cm, Kappos and Konstantinidis - con\_hs) and constitutive models (Menegotto-Pinto - stl\_mp, Ramberg-Osgood stl\_ro, Dodd-Restrepo - stl\_dr), twenty-seven models of beams subjected to pseudo-static loads and twenty-seven models of beams subjected to dynamic loads were obtained, and, The results of these models (hysteresis loop) were compared with the existing bibliography found, in order to determine which is the best model that fits the behavior of reinforced concrete beams.

<sup>1</sup> Departamento de Ingeniería Civil-Universidad Politécnica Salesiana- Quito, Ecuador Autor para correspondencia: eariasr@est.ups.edu.ec

<sup>2</sup> Departamento de Ingeniería Civil-Universidad Politécnica Salesiana- Quito, Ecuador Autor para correspondencia: cvivanco@est.ups.edu.ec

<sup>3</sup> Departamento de Ingeniería Civil-Universidad Politécnica Salesiana- Quito, Ecuador

modelo que se ajusta al comportamiento de vigas de hormigón armado.

*Palabras Clave:* dinámicos, pseudo estáticos, modelos constitutivos, Seismostruct.

*Keywords:* dynamic, pseudo static, constitutive models, Seismostruct.

# **1. Introducción**

En la actualidad, se están estudiando varios modelos para determinar el desempeño de la estructura y evaluar la fragilidad, a fin de diseñar una estructura duradera, económica y segura. Para reproducir la respuesta estructural y el daño relacionado con la estructura, se toma en cuenta y es necesario modelar con precisión la deformación inelástica que ocurre en la rótula plástica.

 La viga es un elemento importante en la estructura y puede estar hecha de varios materiales, uno de los cuales es el hormigón armado. Estas piezas están sujetas a esfuerzos de flexión, por lo tanto, los materiales que las componen deben soportar esfuerzos de tracción como de compresión.

El análisis y diseño de estos elementos es una parte compleja de la ingeniería estructural, los cálculos realizados deben ser datos fiables, y es necesario conocer el comportamiento de las vigas de hormigón armado en los estados de plastificación y de rotura, para poder definir el comportamiento de las rótulas plásticas generadas durante el análisis estructural.

El programa SeismoStruct [1] es uno de los programas que se utiliza en análisis estructural, ya que es un paquete de Elementos Finitos, capaz de predecir el comportamiento de grandes desplazamientos en marcos espaciales bajo cargas estáticas o dinámicas, tomando en cuenta no linealidades geométricas e inelasticidad en materiales [2].

Considerando que las expresiones empíricas de los modelos están calibradas a través de pruebas experimentales, y desde el punto de vista computacional, a medida que aumenta el nivel de detalle, aumenta también el desarrollo de programas computacionales. El presente trabajo tiene la finalidad de modelar diferentes vigas de hormigón armado con el programa SeismoStruct, [1] y requieren la evaluación de múltiples parámetros como: geometría, configuración de armaduras y propiedades mecánicas del material.

Teniendo en cuenta lo antes mencionado, se pondrá en comparación datos de vigas de hormigón armado existentes en la literatura bajo cargas estáticas y dinámicas, con modelos de análisis que posee el programa SeismoStruct, [1] para obtener el modelo que mejor se ajusta al comportamiento de vigas de hormigón armado mediante el lazo de histéresis.

# **2. Materiales y Métodos**

El proyecto se basa en dos etapas, el primero el sustento teórico, donde se busca bibliografía existente y se da a conocer los parámetros que intervienen en los modelos del programa SeismoStruct; [1], la segunda parte es la analítica, donde en base a los parámetros encontrados se realiza el modelado de vigas de hormigón armado y su posterior comparación.

## **2.1. Vigas isostáticas**

Se considera que una viga es estáticamente determinada o isostática cuando se pueden determinar las reacciones mediante la aplicación de las ecuaciones de equilibrio; esto implica que el número de reacciones en la viga sea igual a tres. Esta condición es necesaria, pero no suficiente para que la viga este completamente inmovilizada; por ello antes de resolver una viga isostática se debe analizar la estabilidad [3].

*2.1.1 Vigas simplemente apoyadas*  # reacciones = 3  $(R_1, R_2, R_3)$ # ecuaciones = -3 ( $\Sigma F_x$ ,  $\Sigma F_y$ ,  $\Sigma M_A$ )  $G.L = 0$ 

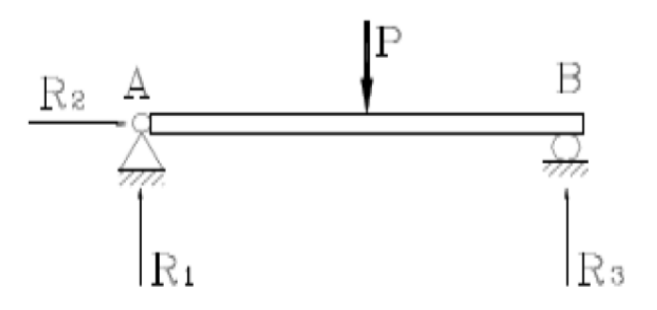

**Figura 1:** Viga simplemente apoyada de un tramo.[3]

*2.1.2 Vigas en cantilever o voladizo.* # reacciones = 3  $(R_1, R_2, M_1)$ # ecuaciones = -3 ( $\Sigma F_{\rm x}$ ,  $\Sigma F_{\rm y}$ ,  $\Sigma M_A$ )  $G.I. = 0$ 

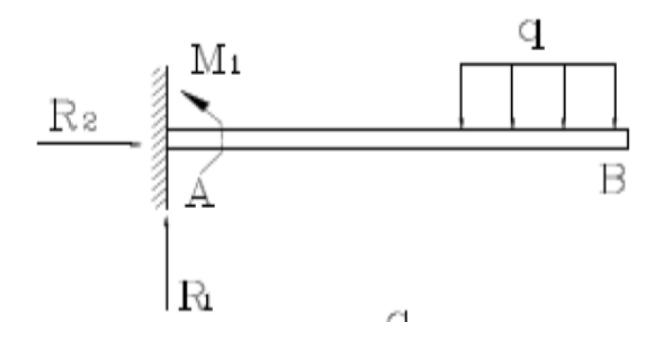

**Figura 2:** Viga en cantilever, voladizo o ménsula.[3]

#### **2.2. Programa SeismoStruct**

Mediante el software SeismoStruct [1] y para el análisis de vigas sometidas a carga pseudoestáticas se optó por el Análisis Pushover Estático, este análisis permite introducir carga o desplazamiento definido inicialmente por el usuario. A su vez, también se introduce un factor de carga o desplazamiento que es incrementado automáticamente por el programa hasta alcanzar un límite definido por el usuario o una inestabilidad numérica.

 Para el análisis de vigas sometidas a cargas dinámicas se utilizó el Análisis Time-History Estático, para este análisis se puede aplicar desplazamientos, cargas o combinación de ambos; pueden variar independientemente en el dominio de pseudo-tiempo, de acuerdo con una distribución de carga preestablecida. Este tipo de análisis se utiliza habitualmente para modelar pruebas dinámicas sobre estructuras sometidas a varias distribuciones de carga o desplazamiento (por ejemplo, cargas cíclicas).

 Los modelos constitutivos utilizados en el modelado de vigas sometidas a cargas pseudoestáticas y dinámicas se los presenta a continuación:

#### 2.2.*1 Modelos constitutivos de hormigón*

1) Modelo no lineal de Mander - con\_ma: Se trata de un modelo uniaxial no lineal de confinamiento constante. Los efectos del confinamiento provisto por la armadura transversal son incorporados mediante las leyes propuestas por Mander, en las cuales se asume una presión de confinamiento constante a lo largo de todo el rango de esfuerzos-deformaciones [2].

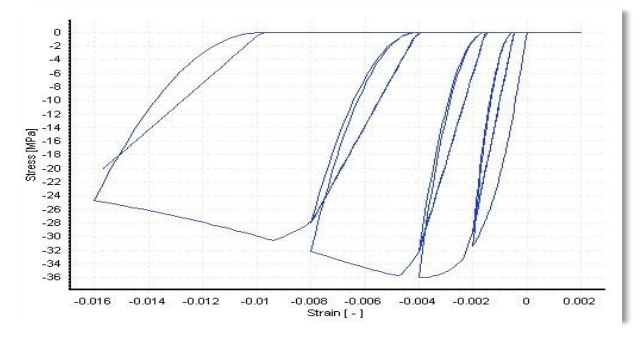

**Figura 3:** Modelo no lineal de Mander para hormigón. [2]

2) Modelo no lineal de Chang-Mander - con\_cm: Este modelo pone énfasis particular en la transición de esfuerzo-deformación cuando ocurre la apertura y cierre de grietas, contrario a otros modelos similares que asumen un cierre de grietas con un cambio rápido en el módulo de elasticidad de la sección. El concreto en tensión se modela con un comportamiento cíclico similar al de compresión, y las envolventes de compresión y tensión tiene control en la pendiente del comportamiento esfuerzo deformación en el origen, y en la forma las ramas ascendentes y descendentes del comportamiento de esfuerzo deformación [2].

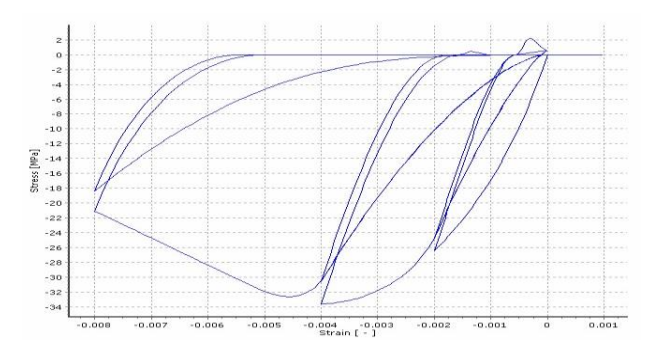

**Figura 4:** Modelo no lineal de concreto de Chang-Mander. [2]

3) Modelo no lineal de Kappos y Konstantinidis - con\_hs: Se trata de un modelo uniaxial no lineal de confinamiento constante para hormigón de

alta resistencia, y ha sido calibrado estadísticamente con un amplio rango de datos experimentales.

 Los efectos del confinamiento provisto por la armadura transversal son incorporados mediante el coeficiente de eficacia del confinamiento, asumiendo que una presión de confinamiento constante es aplicada a lo largo de todo el rango de esfuerzos-deformaciones [2].

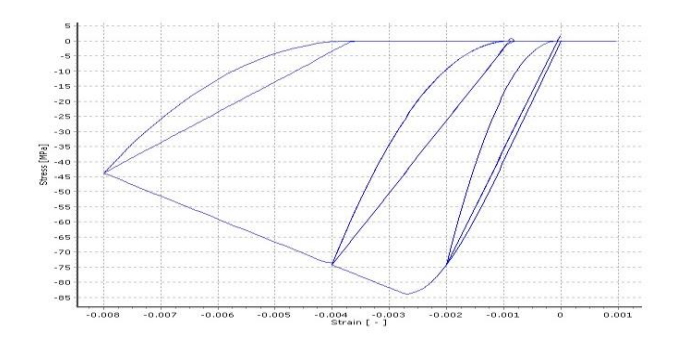

**Figura 5:** Modelo No Lineal de Kappos and Konstantinidis para hormigón de alta resistencia.[2]

 Se presenta los parámetros que alimentan a los modelos constitutivos de hormigón:

Tabla 1: Glosario de parámetros que alimentan a los modelos constitutivos de hormigón

| Símbolo | Descripción                                             |
|---------|---------------------------------------------------------|
| f'c     | Resistencia a compresión (MPa)                          |
| ft      | Resistencia a tracción (Mpa)                            |
| εc      | Deformación al valor máximo pico de esfuerzo<br>(mm/mm) |
| kc      | Factor de confinamiento                                 |
| γ       | Peso específico (N/m3)                                  |
| Ec      | Módulo de elasticidad (MPa)                             |
| εt      | Deformación pico de tracción                            |
| r       | Deformación adimensional crítica compresiva             |
| Dcc     | Deformación crítica a compresión adimensional           |
| Dct     | Deformación crítica a tracción adimensional             |

#### *2.2.2 Modelos constitutivos de acero*

1) Modelo de Ramberg-Osgood – stl\_ro: Este modelo utiliza una ecuación de tres parámetros para expresar la relación entre el esfuerzo y la deformación ingenieril hasta un valor ligeramente mayor al esfuerzo de fluencia del material. Los tres parámetros considerados son el módulo de elasticidad Eo, la resistencia a la fluencia Sy y el parámetro n que define la forma de la curva [4].

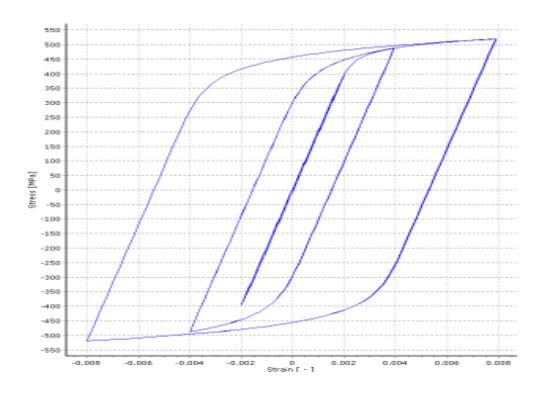

**Figura 6:** Modelo de acero Ramberg-Osgood.[2]

2) Modelo de Menegotto-Pinto - stl\_mp: Su utilización debe ser limitada al modelado de estructuras de hormigón armado, en particular de aquellas sometidas a historiales de carga complejos, en los cuales pueden ocurrir inversiones de carga significativas. Puede ser utilizado también para el modelado de barras lisas, encontradas con frecuencia en estructuras existentes [2]**.**

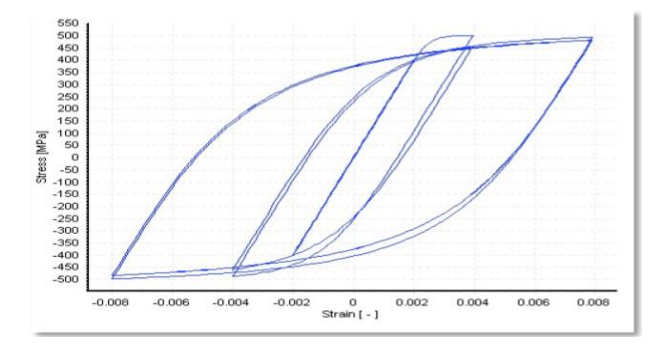

**Figura 7:** Modelo de Menegotto-Pinto para acero.[2]

3) Modelo de Dodd-Restrepo - stl\_dr: Este Emodelo uniaxial de acero considera la reducción del módulo de descarga con la deformación plástica, mientras que la reducción de la deformación a tensión última se toma únicamente como una función de la deformación

compresiva máxima, cuando el número de ciclos es los suficientemente pequeño para ignorar efectos de fatiga [2].

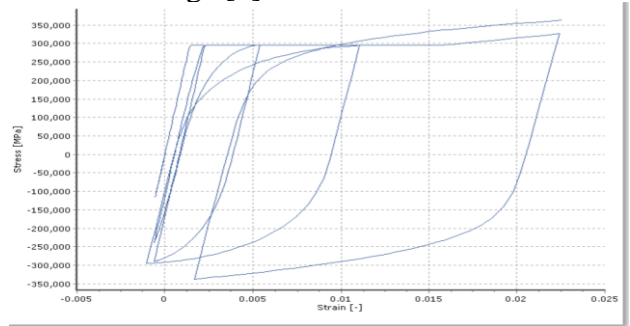

**Figura 8:** Modelo de Acero Dodd-Restrepo.[2]

 Los parámetros que alimentan a los modelos constitutivos de acero se los presenta a continuación:

**Tabla 2:** Glosario de parámetros que alimentan a los modelos constitutivos de acero

| Símbolo     | Descripción                                                                              |
|-------------|------------------------------------------------------------------------------------------|
| E           | Módulo de elasticidad (MPa)                                                              |
| fy          | Límite de fluencia - fy (MPa)                                                            |
| μ           | Parámetro de endurecimiento por deformación                                              |
| Ro          | Parámetro de forma inicial de la curva de<br>transición                                  |
| a1 & a2     | Coeficientes de calibración de la forma de la<br>curva de transición                     |
| a3 & a4     | Coeficientes de calibración del endurecimiento<br>isotrópico                             |
| £ ult       | Deformación de rotura/pandeo (mm)                                                        |
| σ máx       | Esfuerzo en el punto de carga máxima (MPa)                                               |
| δf          | Deformación al iniciar la curva de endurecimiento<br>por deformación (mm)                |
| δmáx        | Deformación en el punto de carga máxima (mm)                                             |
| $\delta$ pi | Deformación en el punto intermedio de la curva<br>de endurecimiento por deformación (mm) |
| о рі        | Esfuerzo en el punto intermedio de la curva de<br>endurecimiento por deformación (MPa)   |
| <b>RO</b>   | Parámetro de Ramberg Osgood                                                              |
| β1          | Límite de convergencia para el procedimiento<br>Newton-Raphson                           |
| γ           | Peso específico (N/m3)                                                                   |

 Y finalmente, se presenta en la Tabla 3 la referencia bibliográfica donde se seleccionó las

pruebas de carga pseudo-estáticas y dinámicas, como la nomenclatura de cada viga seleccionada.

**Tabla 3.** Tabla de tipo de carga, referencia bibliográfica, vigas seleccionadas y longitud.

| Cargas                | <b>Referencia</b>                                              | Viga           | Longitud<br>(mm) |
|-----------------------|----------------------------------------------------------------|----------------|------------------|
|                       | M. A. Rashid and M.<br>A. Mansur, 2005<br>Ali Kheyroddin y     | <b>B</b> 313   | 3600             |
| Pseudo -<br>estáticas | Hosein Naderpour,<br>2007<br>M.S. Henriksen, R.                | C <sub>5</sub> | 3080             |
|                       | Brincker and G.<br>Heshe, 1999                                 | Viga 4         | 1200             |
|                       | Yu-Chen Ou y Hou-<br>Heng Chen, 2010                           | $Bt-0$         | 1850             |
| Dinámica<br>S         | R.C. Fenwick y A.<br>Fong, 1979                                | Viga 1A        | 1100             |
|                       | Cem Aydemir,<br>Müberra Eser Aydemir<br>y Pinar Yildirim, 2020 | K6.0YP1        | 3000             |

 Por otra parte, se hace necesario conocer los parámetros, valores y combinaciones utilizadas para generar los modelos expuestos anteriormente, todos los datos que se utilizarán para alimentar los modelos del SeismoStruct se presentan en el anexo1, así como también, una breve descripción del procedimiento seguido para obtener los modelos analíticos (anexo 2).

# **3. Resultados y Discusión**

Los resultados del presente trabajo indican un análisis comparativo de la curva esfuerzo vs deformación y los lazos de histéresis en vigas con carga pseudo – estática y dinámica respectivamente, tomando en cuenta los siguientes criterios: inicialmente se tomó el criterio de la forma y el área que encierra la curva esfuerzo – deformación o el lazo de histéresis (A), la cual representa la capacidad del modelo de disipar energía. También se toma en cuenta los criterios de resistencia inicial (Ro) y final (Rf), lograda en cada modelo y su variación en porcentaje (%red). Y finalmente se tomó los criterios de la pendiente secante final (Pf) y pendiente secante inicial (Po) de la curva fuerzadesplazamiento y su variación (deg%). Estos criterios se los puede observar en las tablas de cada autor.

 Mediante los criterios descritos anteriormente se obtuvieron las gráficas comparativas de cada modelo y las gráficas de error porcentual. Los símbolos de las gráficas de error porcentual se representan con triángulo, círculo y cuadrado para los modelos de hormigón de Chang-Mander, Mander y Kappos-Konstantinidis, respectivamente.

 Por otra parte, para representar en las gráficas el error porcentual de los modelos de acero Menegotto-Pinto, Ramberg-Osgood y Dodd-Restrepo se vinculó con los colores azul, negro y rojo respectivamente.

#### **3.1 Modelos Pseudo – estáticos**

En esta fase se elaboró el análisis experimental de las tres pruebas de carga pseudo – estáticas en donde, las vigas son simplemente apoyadas y en las cuales se impuso cargas puntuales en el eje z, conforme especifica cada prueba de carga de cada autor.

 En estos modelos se aplicó inicialmente una carga incremental que se define en el programa SeismoStruct hasta alcanzar la carga deseada o una inestabilidad numérica, a fin, de llegar a obtener los modelos experimentales en el programa, los cuales serán comparados con los modelos teóricos de cada autor.

## *3.1.1 Modelo de M. A. Rashid and M. A. Mansur, 2005*

El autor expone dieciséis pruebas de carga de vigas de hormigón armado de las cuales se seleccionó la viga B313, ya que posee los parámetros que alimentan los modelos del software SeismoStruct como se muestra en la tabla 4.

 En esta tabla se muestra el lazo de histéresis, resumen de datos, detalle del armado de la viga seleccionada y además se indican los valores de los criterios que se tomaron en cuenta para la respectiva comparación.

Tabla 4. Resumen de datos de M. A. Rashid and M. A. Mansur, 2005[5]

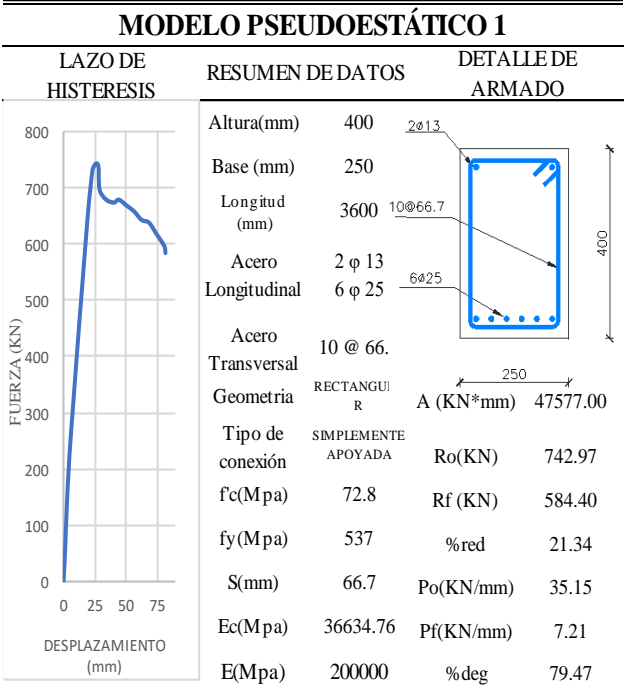

 A continuación, se presentan en las tablas 5 a 10 los resultados de la fase analítica que se desarrolló en el programa SeismoStruct.

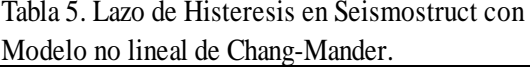

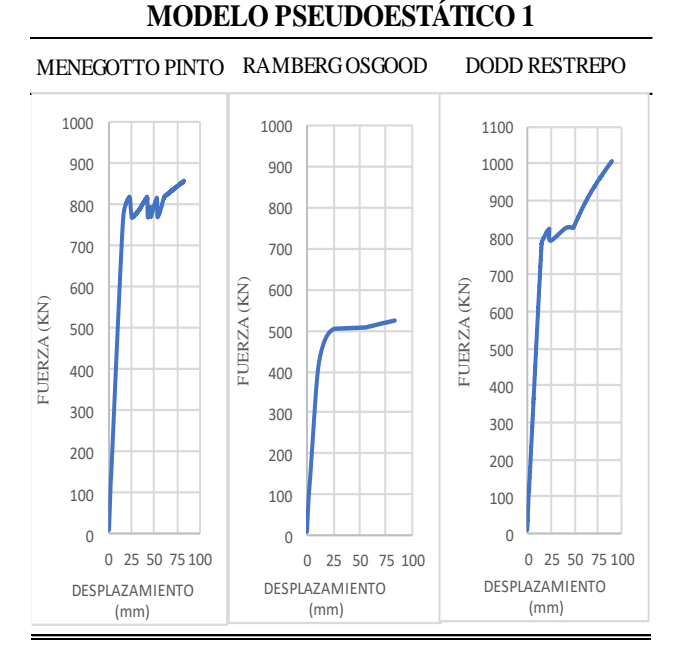

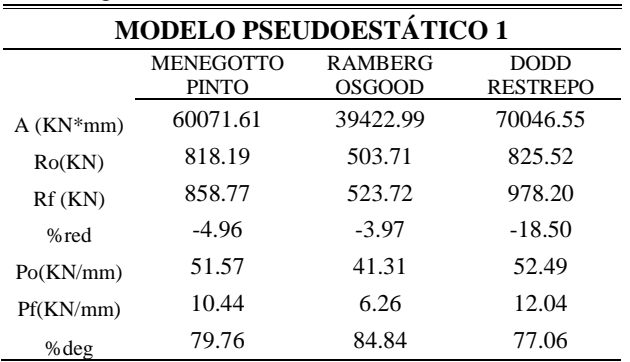

Tabla 6. Criterios de comparación del modelo no lineal de Chang-Mander.

Tabla 7**.** Lazo de Histéresis en Seismostruct con Modelo no lineal de Mander.

#### **MODELO PSEUDOESTÁTICO 1**

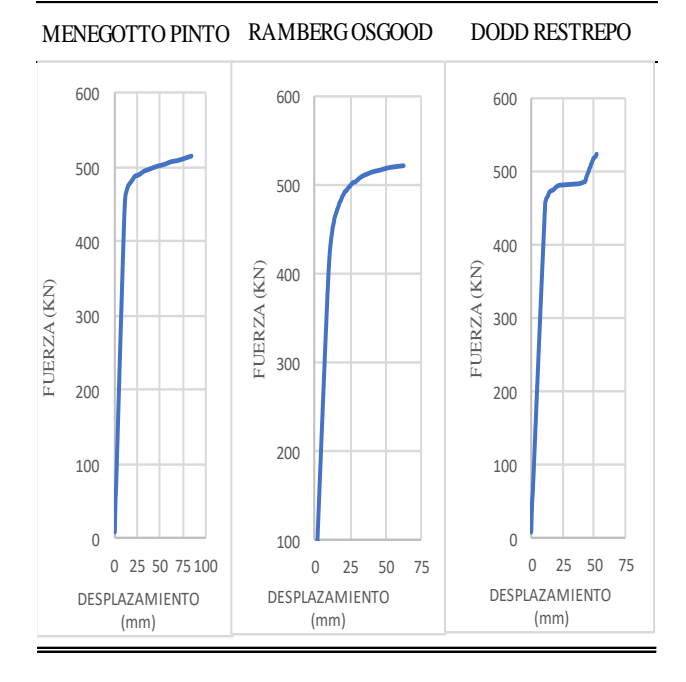

Tabla 8. Criterios de comparación del modelo no lineal de Mander.

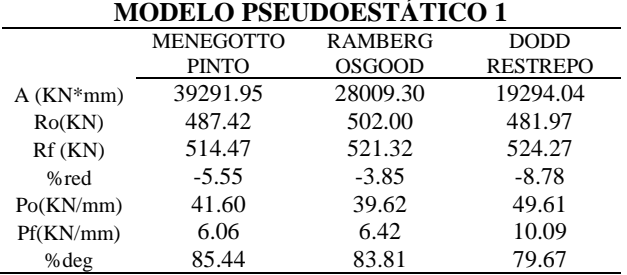

#### Tabla 9. Lazo de Histéresis en Seismostruct con Modelo de Kappos & Konstantinidis

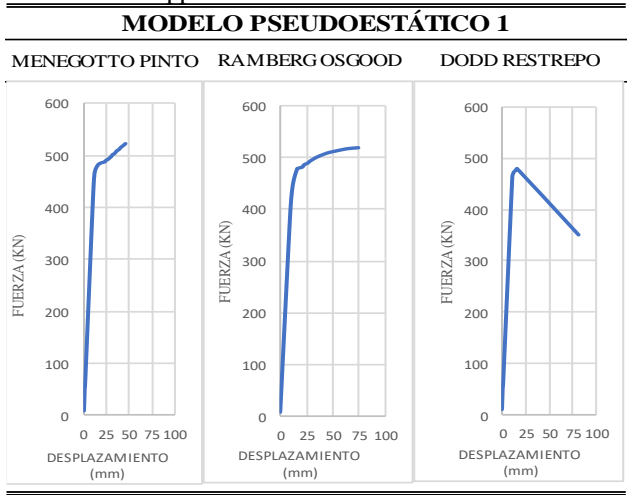

Tabla 10. Criterios de comparación del modelo no lineal de Kappos & Konstantinidis

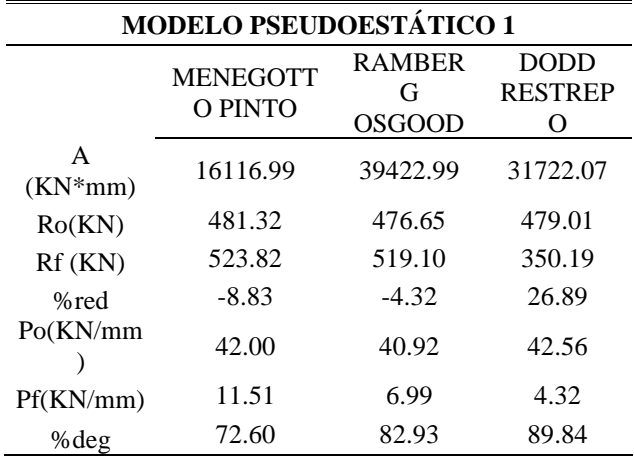

 En la gráfica a continuación se presenta el error porcentual de los criterios de comparación.

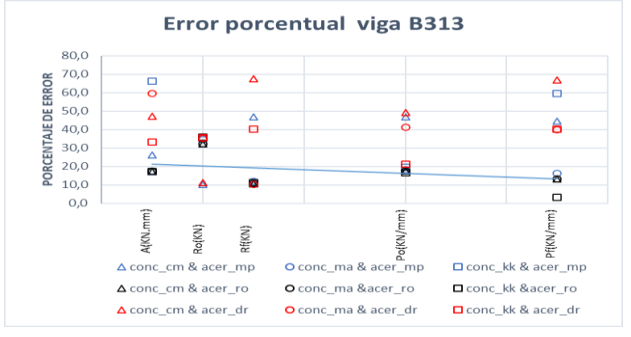

**Figura 9:** Error porcentual del modelo M. A. Rashid and M. A. Mansur, viga B313.

 Como se puede observar en la Figura 9 y la tabla 55 del anexo 3, los modelos combinados que mejor se ajustan al modelo teórico son los modelos constitutivos de concreto Mander y acero Ramberg Osgood, con los menores porcentajes de error; estando estos porcentajes entre 10.4%-32.2%, seguido de los modelos de Chang-Mander y Menegotto Pinto con un porcentaje de error entre 12.0% - 45 %.

Aunque cualitativamente los modelos no describen el comportamiento y se encuentran muy alejados, los modelos que más se acercan cuantitativamente son los anteriormente mencionados y que se tomó en consideración para la posterior comparación.

## *3.1.2 Modelo de Ali Kheyroddin y Hosein Naderpour, 2007*

El autor toma como viga base para todas las pruebas de carga la viga C5, por lo tanto, se seleccionó esta viga para el análisis.

Para presentar la parte experimental se sigue la misma base del modelo anterior y los resultados se exponen en las tablas 11 a 17.

**MODELO PSEUDOESTÁTICO 2**

Tabla 11. Resumen de datos de Ali Kheyroddin y

Hosein Naderpour[6]

| MODELO I SEUDOESTATICO 2 |                                         |                      |                                      |                                    |         |
|--------------------------|-----------------------------------------|----------------------|--------------------------------------|------------------------------------|---------|
|                          | <b>LAZO DE</b><br><b>HISTERESIS</b>     |                      | <b>RESUMEN DE DATOS</b>              | <b>DETALLE DE</b><br><b>ARMADO</b> |         |
| 140                      |                                         | Altura(mm)           | 280                                  | 2010                               |         |
|                          |                                         | Base (mm)            | 152                                  | 10@67                              |         |
| 120                      |                                         | Longitud<br>(mm)     | 3080                                 |                                    | 280     |
| 100                      |                                         | Acero                | $2 \varphi 10$                       | 4¢19                               |         |
|                          |                                         | Longitudinal         | $4 \varphi 19$                       |                                    |         |
| FUERZA (KN)              |                                         | Acero<br>Transversal | 10 @ 6.                              | 152                                |         |
|                          |                                         | Geometria            | <b>RECTANGULA</b><br>$\mathbb{R}$    | $A$ ( $KN*mm$ )                    | 5099.97 |
| 40                       |                                         | Tipo de<br>conexión  | <b>SIMPLEMENTE</b><br><b>APOYADA</b> | Ro(KN)                             | 120.00  |
|                          |                                         | fc(Mpa)              | 23.4                                 | $Rf$ (KN)                          | 120.00  |
| 20                       |                                         | fy(Mpa)              | 328.2                                | %red                               | 0.00    |
| $\overline{0}$           |                                         | S(mm)                | 67                                   | Po(KN/mm)                          | 13.60   |
| $\overline{0}$           | 25<br>50<br>75<br>100<br>DESPLAZAMIENTO | Ec(Mpa)              | 23145                                | Pf(KN/mm)                          | 2.57    |
| (mm)                     |                                         | E(Mpa)               | 195130                               | %deg                               | 81.10   |

Tabla 12. Lazo de Histéresis en Seismostruct con Modelo no lineal de Chang-Mander.

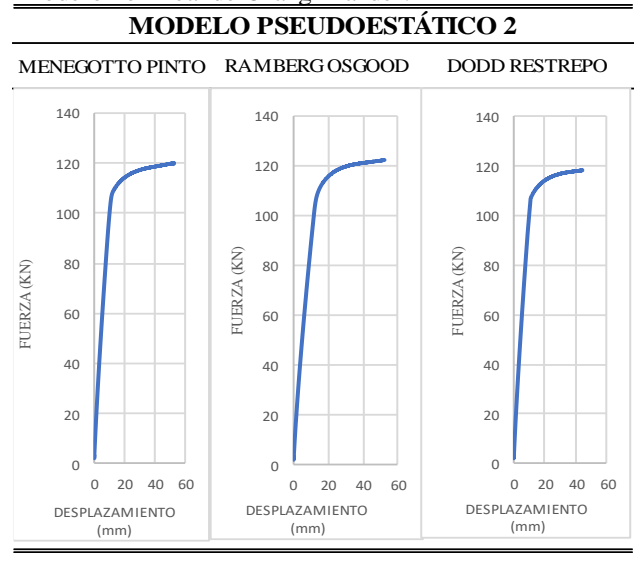

Tabla 13. Criterios de comparación del modelo no lineal de Chang-Mander.

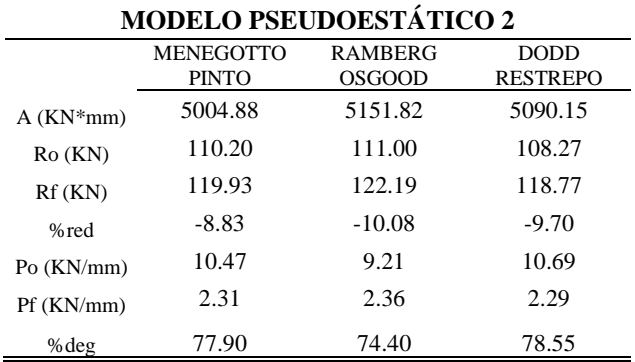

Tabla 14. Lazo de Histéresis en Seismostruct con Modelo no lineal de Mander.

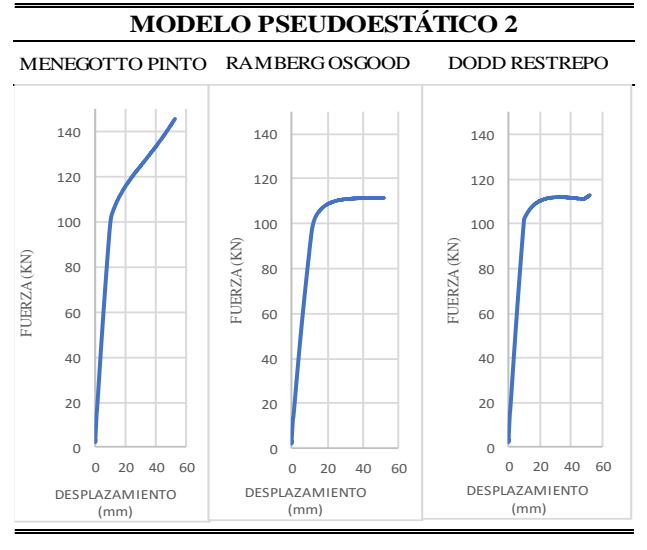

| <b>MODELO PSEUDOESTÁTICO 2</b> |                                                                                                    |         |          |  |
|--------------------------------|----------------------------------------------------------------------------------------------------|---------|----------|--|
|                                | <b>MENEGOTTO</b><br><b>RAMBERG</b><br><b>DODD</b><br><b>RESTREPO</b><br><b>PINTO</b><br><b>OSGOOD</b> |         |          |  |
| $A$ ( $KN*mm$ )                | 5704.96                                                                                               | 4997.11 | 5173.82  |  |
| $Ro$ ( $KN$ )                  | 105.03                                                                                                | 102.12  | 102.51   |  |
| $Rf$ (KN)                      | 145.77                                                                                                | 111.65  | 112.97   |  |
| %red                           | $-38.79$                                                                                              | $-9.33$ | $-10.20$ |  |
| Po $(KN/mm)$                   | 10.61                                                                                                 | 8.74    | 10.67    |  |
| $Pf$ (KN/mm)                   | 2.81                                                                                                  | 2.15    | 2.18     |  |
| %deg                           | 73.52                                                                                                 | 75.40   | 79.58    |  |

Tabla 15. Criterios de comparación de modelo no lineal de Mander.

Tabla 16. Lazo de Histéresis en Seismostruct con Modelo de Kappos & Konstantinidis

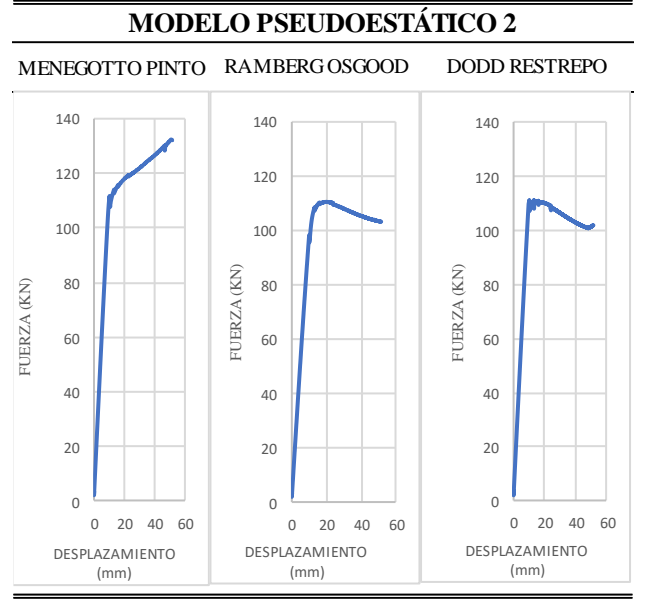

Tabla 17. Criterios de comparación del modelo no lineal de Kappos & Konstantinidis

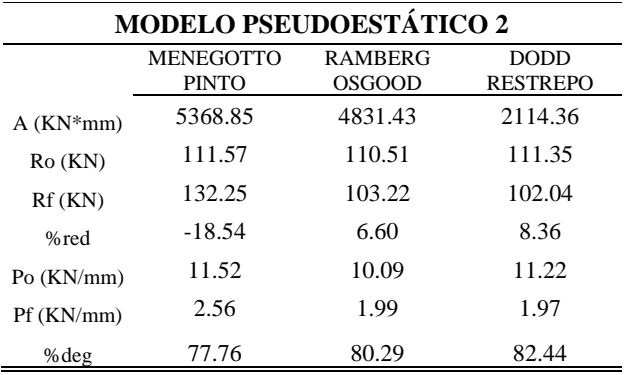

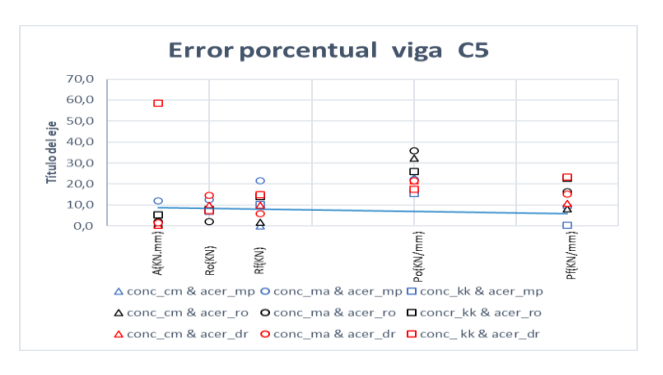

#### **Figura 10:** Error porcentual del modelo Ali Kheyroddin y Hosein Naderpour, viga C5.

 En este caso se puede observar en la Figura 10 y la Tabla 56 del anexo 3 el modelo que más se asemeja al modelo teórico es el modelo constitutivo de Kappos & Konstantinidis y Menegotto Pinto con un porcentaje de error entre 0.4% - 15.3%, y en segundo lugar con un error entre 9.3% y 22% tenemos el modelo de Mander y Menegotto Pinto, en este caso podemos notar que el modelo de acero Menegotto Pinto se acopla de mejor manera al modelo teórico.

## *3.1.3 Modelo de M.S. Henriksen, R. Brincker and G. Heshe.*

Las pruebas de carga que presenta el autor consideran la longitud de la viga, porcentaje de acero longitudinal y la sección, teniendo así nueve tipos de vigas y se optó por la viga cuadrada y un porcentaje de acero de 0.78%, con hormigón de resistencia normal.

 Para presentar los resultados experimentales de este modelo se desarrolla de la misma manera que los modelos anteriores y se expone los resultados en las tablas 18 a 24.

 Así como también, se observan los valores de error porcentual cuantitativos y cualitativos en la Tabla 54 del anexo 3 y la Figura 11 respectivamente.

|                | <b>MODELO PSEUDOESTÁTICO 3</b>                    |                       |                                      |                                    |        |
|----------------|---------------------------------------------------|-----------------------|--------------------------------------|------------------------------------|--------|
|                | <b>LAZO DE</b><br><b>HISTERESIS</b>               |                       | <b>RESUMEN DE DATOS</b>              | <b>DETALLE DE</b><br><b>ARMADO</b> |        |
| 16             |                                                   | Altura                | 100                                  |                                    |        |
|                |                                                   | Base                  | 100                                  |                                    |        |
| 14             |                                                   | Longitud              | 1200                                 |                                    |        |
| 12<br>10       |                                                   | Acero<br>Longitudinal | $4 \varphi 5$                        |                                    |        |
| FUERZA (KN)    |                                                   | Acero<br>Transversal  | <b>MIN</b>                           |                                    |        |
| 6              |                                                   | Geometria             | <b>CUADRADA</b>                      | $A$ ( $KN*mm$ )                    | 241.28 |
| 4              |                                                   | Tipo de<br>conexión   | <b>SIMPLEMENTE</b><br><b>APOYADA</b> | Ro(KN)                             | 15.18  |
|                |                                                   | f'c(Mpa)              | 64                                   | $Rf$ (KN)                          | 11.95  |
| $\overline{2}$ |                                                   | fy(Mpa)               | 708                                  | %red                               | 21.29  |
| $\overline{0}$ |                                                   | S(mm)                 | 200                                  | Po(KN/mm)                          | 3.59   |
|                | 5<br>10<br>15<br>20<br>$\Omega$<br>DESPLAZAMIENTO | Ec(Mpa)               | 42300                                | Pf(KN/mm)                          | 0.63   |
|                | (mm)                                              | E(Mpa)                | 201000                               | %deg                               | 82.47  |

Tabla 18. Resumen de datos de M.S. Henriksen, R. Brincker and G. Heshe[7]

Tabla 19. Lazo de Histéresis en Seismostruct con Modelo no lineal de Chang-Mander.

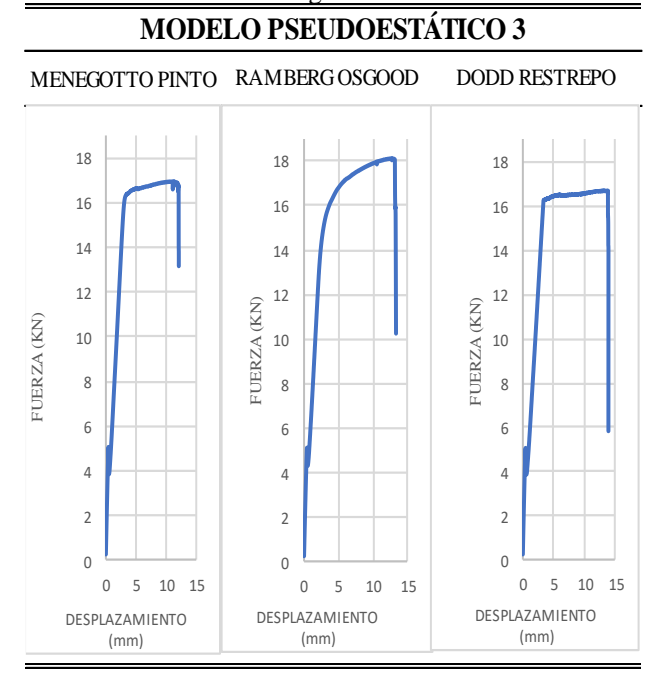

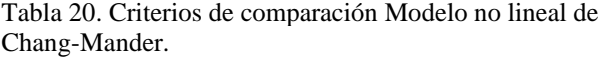

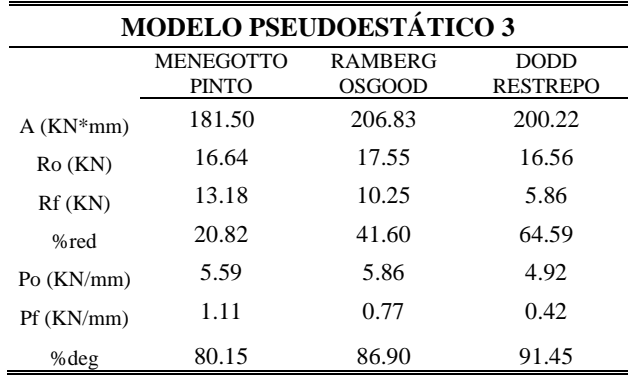

Tabla 21. Lazo de Histéresis en Seismostruct con Modelo no lineal de Mander.

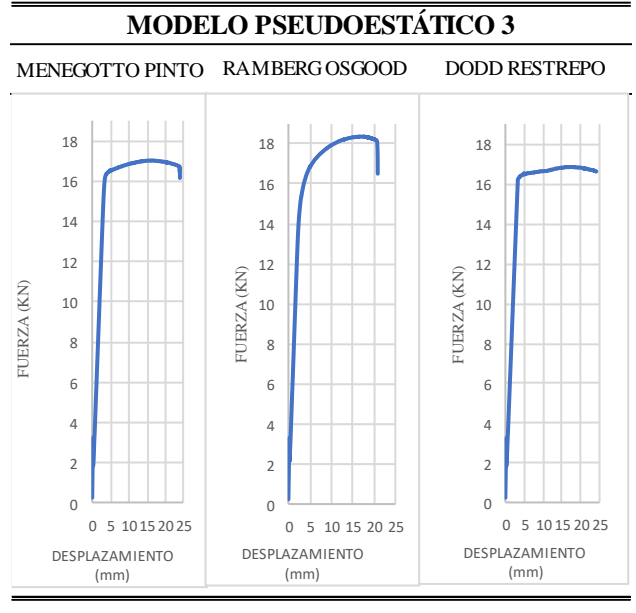

Tabla 22. Criterios de comparación modelo no lineal de Mander.

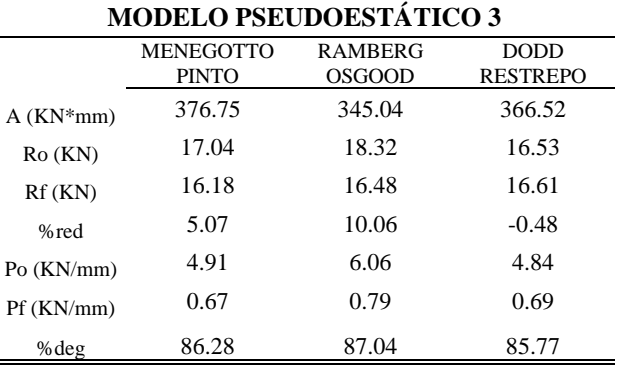

l,

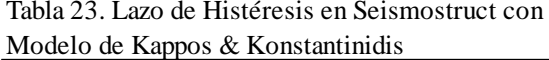

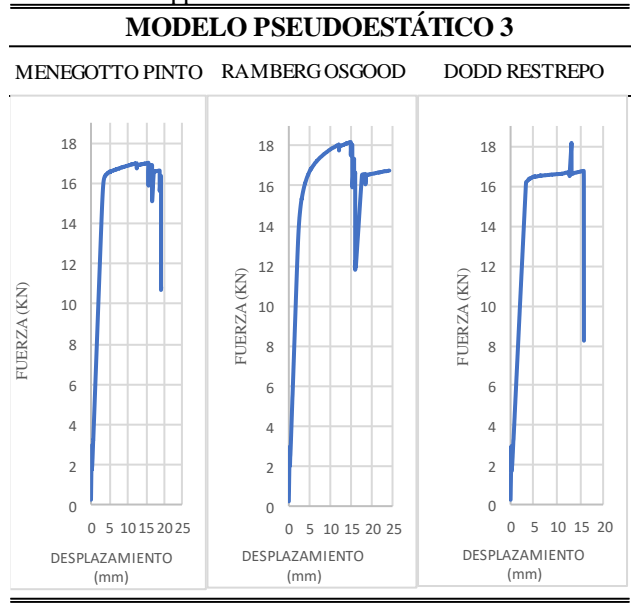

Tabla 24. Criterios de comparación modelo no lineal de Kappos & Konstantinidis

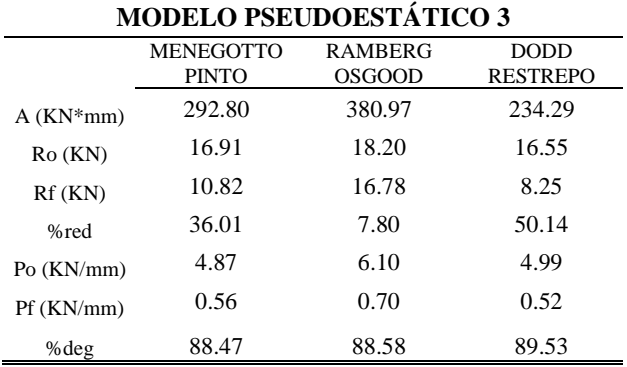

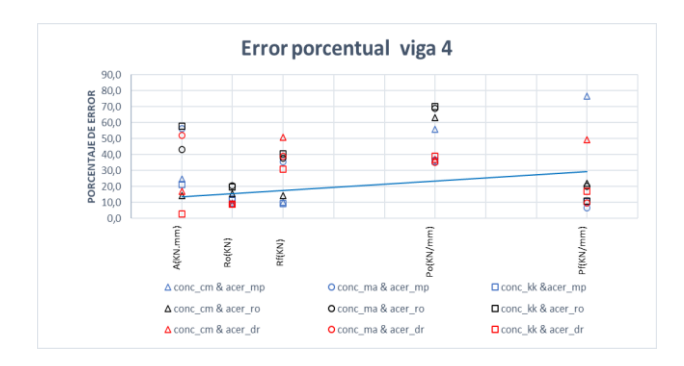

**Figura 11:** Error porcentual del modelo M.S. Henriksen, R. Brincker and G. Heshe, viga 4.

 Como se puede observar en la Figura 11 Kappos & Konstantinidis y Dodd Restrepo tiene una relación más parecida al modelo teórico, ya que su porcentaje de error varia de 0.4% - 15.3%, y seguido del modelo Kappos & Konstantinidis y Menegotto Pinto con un porcentaje de error de 9 % - 39%, obtenidos estos valores se puede notar un comportamiento similar al del anterior autor y también, se reitera que Kappos & Konstantinidis proporciona una similitud mayor con el modelo teórico.

#### **3.2 Modelos dinámicos**

En esta fase se realizó el análisis experimental de tres pruebas de carga dinámicas, donde se analizó tres vigas en voladizo o cantiléver, mediante el análisis time-history estático; se requiere de una curva time-history que relaciona el desplazamiento con periodos cortos de tiempo, habitualmente se utiliza este tipo de análisis para cargas cíclicas.

 Mediante la curva time-history se tiene una carga en el eje z que va variando en el tiempo, hasta alcanzar la carga o desplazamiento deseado o una inestabilidad numérica. Mediante este análisis se obtuvieron los modelos analíticos a ser posteriormente comparados.

 A continuación, se presentan los resultados de los modelos teóricos seguidos de los resultados analíticos y sus respectivas gráficas del error porcentual de cada autor.

## *3.2.1 Modelo Yu-Chen Ou y Hou-Heng Chen.*

El autor relaciona la curva esfuerzo-deformación con la corrosión y presenta 7 vigas con diferentes niveles de corrosión y una viga base que no presenta corrosión, por eso se tomó en cuenta la viga Bt-0(base) para el análisis.

Se presentan los resultados del modelo dinámico 1 en las tablas 25 a 31, con la misma modalidad presentada en los modelos pseudo - estáticos.

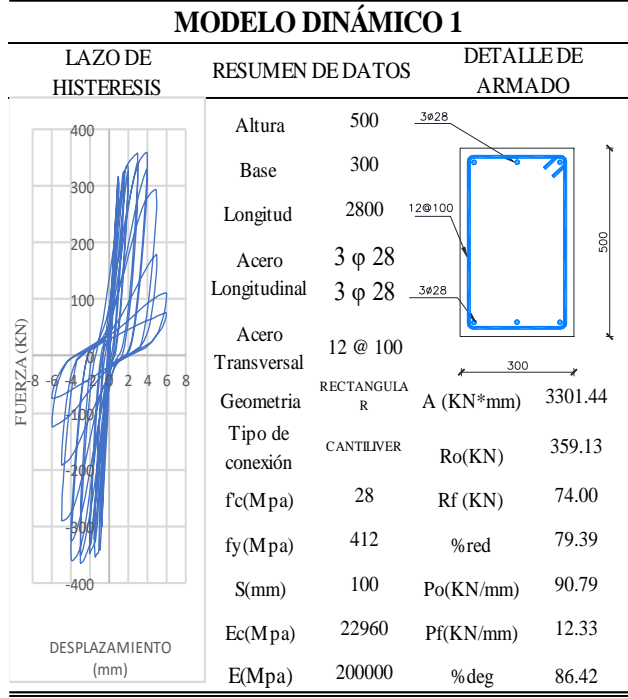

Tabla 25. Resumen de datos de Yu-Chen Ou y Hou-Heng Chen[8]

Tabla 26. Lazo de Histéresis en Seismostruct con Modelo no lineal de Chang-Mander.

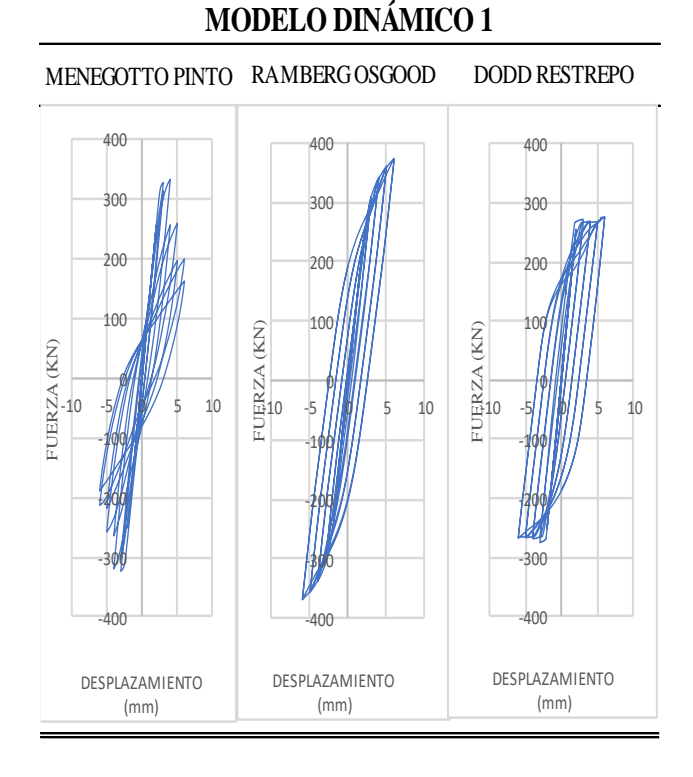

#### Tabla 27. Criterios de comparación modelo no lineal de Chang-Mander.

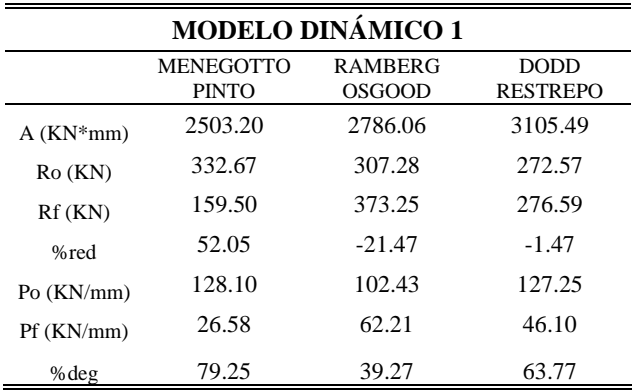

Tabla 28. Lazo de Histéresis en Seismostruct con Modelo no lineal de Mander.

#### **MODELO DINÁMICO 1** MENEGOTTO PINTO RAMBERG OSGOOD DODD RESTREPO 400 400 400 300 300 300 200 200 200 100  $\begin{array}{c|c}\n\mathbf{100} & 100 \\
\hline\n\text{111} & 100 \\
\text{121} & 5 & 10 \\
\text{131} & 10 & 5\n\end{array}$  $\begin{bmatrix} 2 & -100 & 1 \ 2 & -10 & -1 \ \end{bmatrix}$  5 10 100 100 FUERZA (KN) FUERZA (KN) 0  $\bullet$  $-10 - 5$  6  $-10$ -100 -100 -100 -200 -200 -200 -300 -300 -300  $\overline{100}$ -400  $ln f$ DESPLAZAMIENTO DESPLAZAMIENTO DESPLAZAMIENTO (mm)(mm) (mm)

Tabla 29. Criterios de comparación modelo no lineal de Mander.

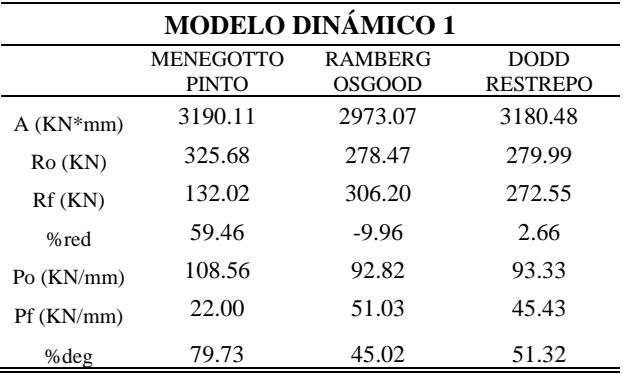

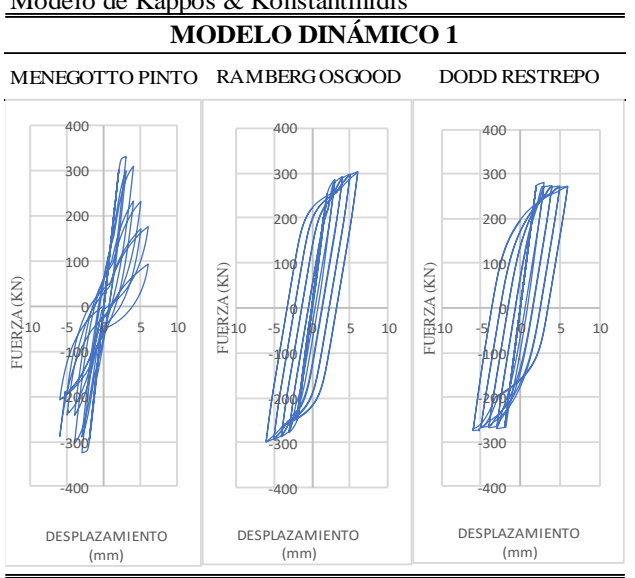

Tabla 30. Lazo de Histéresis en Seismostruct con Modelo de Kappos & Konstantinidis

Tabla 31. Criterios de comparación modelo no lineal de Kappos & Konstantinidis

| <b>MODELO DINÁMICO 1</b> |                                  |                                 |                                |
|--------------------------|----------------------------------|---------------------------------|--------------------------------|
|                          | <b>MENEGOTTO</b><br><b>PINTO</b> | <b>RAMBERG</b><br><b>OSGOOD</b> | <b>DODD</b><br><b>RESTREPO</b> |
| $A$ ( $KN*mm$ )          | 3077.21                          | 3330.03                         | 3254.25                        |
| $Ro$ ( $KN$ )            | 331.01                           | 285.64                          | 280.39                         |
| $Rf$ (KN)                | 92.79                            | 303.06                          | 272.57                         |
| %red                     | 71.97                            | $-6.10$                         | 2.79                           |
| Po $(KN/mm)$             | 110.34                           | 95.21                           | 93.46                          |
| Pf (KN/mm)               | 15.46                            | 50.51                           | 45.43                          |
| $%$ deg                  | 85.99                            | 46.95                           | 51.39                          |

 Se presenta la tabla de error porcentual del análisis del primer modelo dinámico.

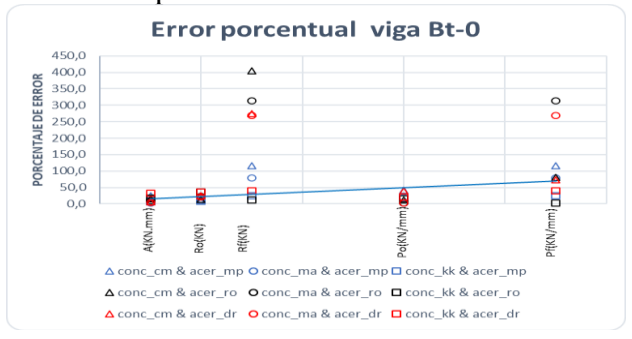

**Figura 12:** Error porcentual del modelo Yu-Chen Ou y Hou-Heng Chen, viga Bt-0.

 Para este modelo dinámico encontramos que el modelo experimental que mejor se acopla al modelo teórico es el conformado por Mander y Menegotto Pinto con un error porcentual entre 3.4% - 19.6%, seguido del modelo constituido por Kappos & Konstantinidis y Menegotto Pinto con un error  $6.8\% - 21.5\%$ , en este caso se excluye para el análisis la resistencia final (Rf) y la pendiente final (Pf) a causa de que varios modelos constitutivos presentan una variación considerable de resistencia y pendiente final, y no muestran paridad con el modelo del autor, siendo estos porcentajes comprendidos entre 25 y 75 %, como se evidencia en la tabla 58 del anexo 3.

## *3.2.2 Modelo de R.C. Fenwick y A. Fong.*

En esta referencia bibliográfica se ensaya vigas de hormigón armado bajo cargas cíclicas y se seleccionó la viga 1A, dado que contiene todos los parámetros requeridos por los modelos del SeismoStruct.

 A continuación, se presentan los resultados del modelo dinámico 2 en las tablas 32 a 38, y la gráfica del error porcentual de los parámetros analizados.

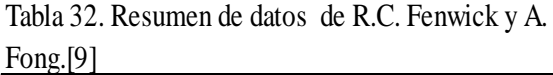

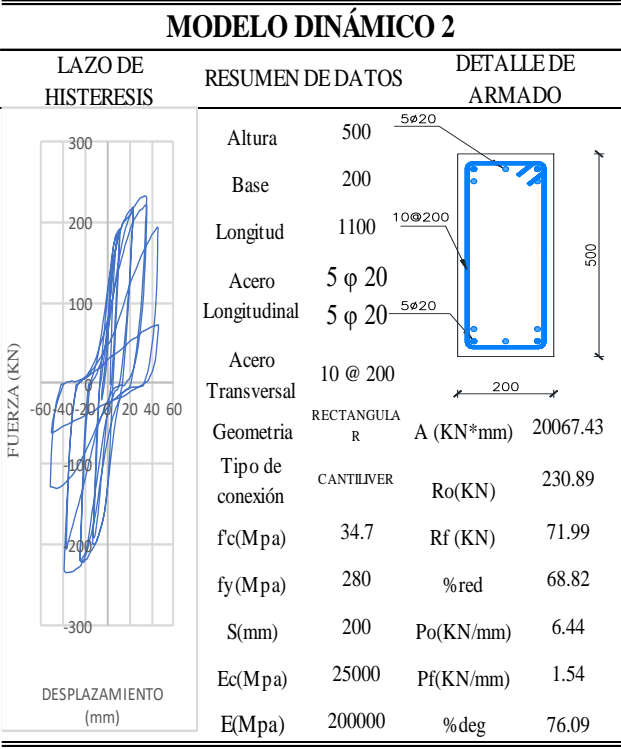

#### Tabla 33. Lazo de Histéresis en Seismostruct con Modelo no lineal de Chang-Mander.

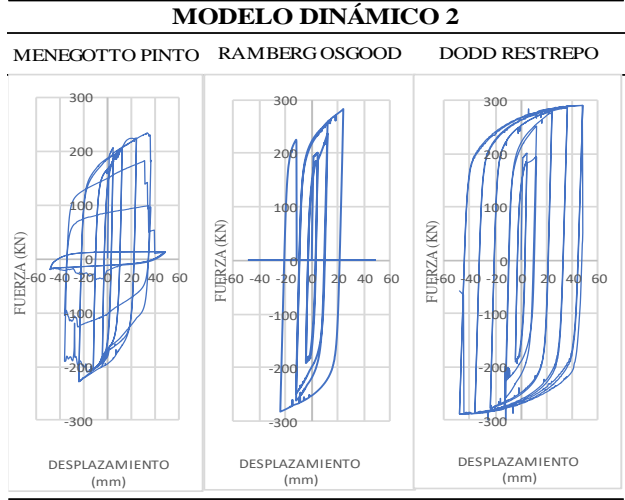

Tabla 34. Criterios de comparación modelo no lineal de Chang-Mander.

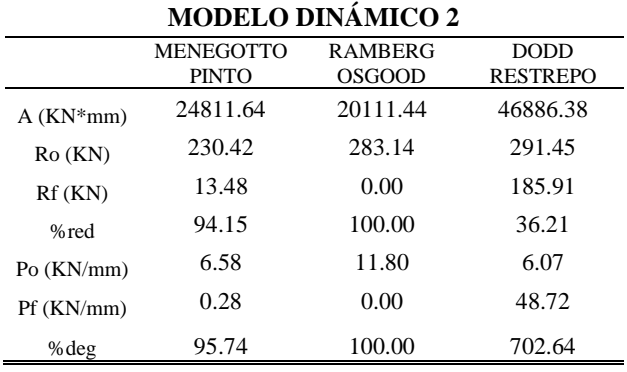

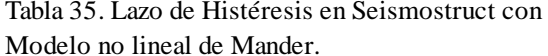

#### **MODELO DINÁMICO 2**

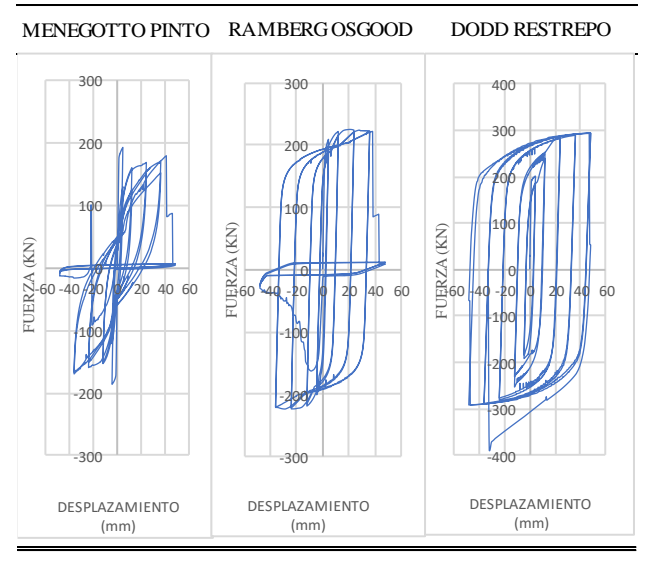

Tabla 36. Criterios de comparación modelo no lineal de Mander.

| <b>MODELO DINÁMICO 2</b> |                                                                                                    |          |          |  |
|--------------------------|----------------------------------------------------------------------------------------------------|----------|----------|--|
|                          | <b>MENEGOTTO</b><br><b>RAMBERG</b><br><b>DODD</b><br><b>OSGOOD</b><br><b>RESTREPO</b><br><b>PINTO</b> |          |          |  |
| $A$ ( $KN*mm$ )          | 12644.22                                                                                              | 27778.83 | 50960.31 |  |
| $Ro$ ( $KN$ )            | 178.48                                                                                                | 222.04   | 294.40   |  |
| $Rf$ (KN)                | 6.23                                                                                                  | 11.98    | 190.75   |  |
| %red                     | 96.51                                                                                                 | 94.60    | 35.21    |  |
| Po (KN/mm)               | 4.43                                                                                                  | 18.50    | 6.13     |  |
| $Pf$ (KN/mm)             | 0.13                                                                                                  | 0.25     | 141.30   |  |
| %deg                     | 97.07                                                                                                 | 98.65    | 2205.06  |  |

Tabla 37. Lazo de Histéresis en Seismostruct con Modelo de Kappos & Konstantinidis

## **MODELO DINÁMICO 2**

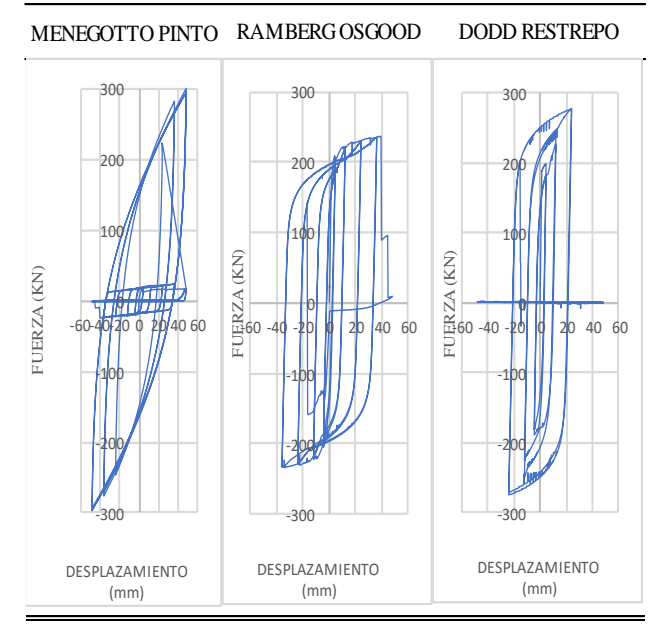

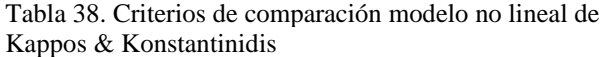

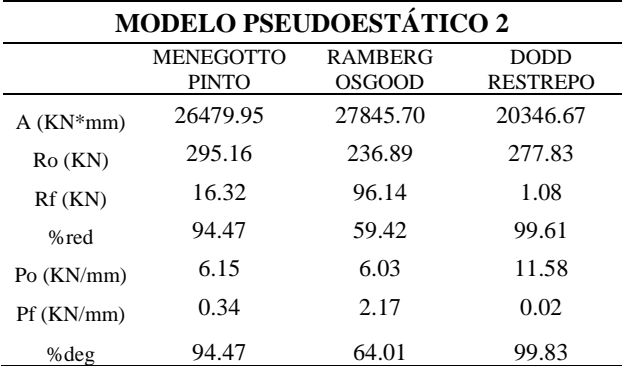

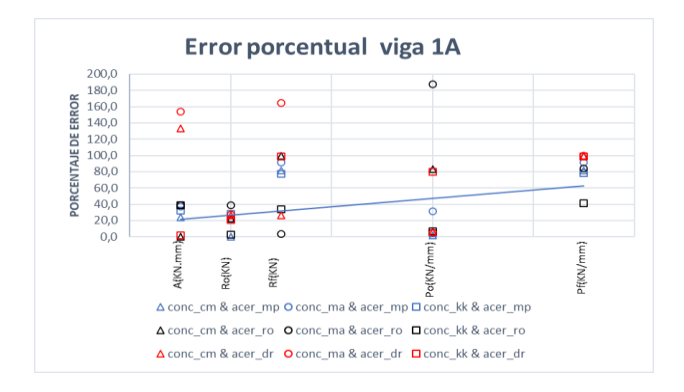

**Figura 13:** Error porcentual del modelo R.C. Fenwick y A. Fong, viga 1A.

 En base al a análisis de la Figura 13 y la Tabla 59 del anexo 3 se tiene que el modelo experimental que se acopla al modelo del autor es Chang Mander y Menegotto Pinto con un error del 0.2% y 23.6%, seguido de Kappos Konstantinidis y Menegotto Pinto con un porcentaje de 4.5% y 32%, tomando en cuenta que en este análisis no se considera la resistencia final (Rf) y le pendiente final (Pf), ya que existe una variación considerable con porcentajes elevados de error.

## *3.2.3 Modelo de Cem Aydemir, Müberra Eser Aydemir y Pınar Yildirim.*

Se seleccionó la viga K6.0YP1entre dos vigas que presenta el autor, ya que esta tiene una carga cíclica homogénea y contaba con los parámetros requeridos por los modelos del SeismoStruct.

 Se presentan los resultados del modelo dinámico 3 en las tablas 39 a 45 y su respectiva gráfica de error porcentual del análisis de los parámetros.

Tabla 39. Resumen de datos de Cem AYDEMİR Müberra ESER AYDEMİR Pınar YILDIRIM.[10]

| <b>MODELO DINÁMICO 3</b>            |                       |                                     |                             |          |
|-------------------------------------|-----------------------|-------------------------------------|-----------------------------|----------|
| <b>LAZO DE</b><br><b>HISTERESIS</b> |                       | <b>RESUMEN DE DATOS</b>             | <b>DETALLE DE</b><br>ARMADO |          |
| 100                                 | Altura                | 500                                 | 6¢16                        |          |
| 80                                  | <b>Base</b>           | 250                                 |                             |          |
| 60                                  | Longitud              | 3000                                | 80125                       | ã        |
| 40                                  | Acero<br>Longitudinal | 3<br>$6 \varphi 16$<br>$\varphi$ 16 | 3ø16                        |          |
| 20<br>FUERZA (KN)<br>80             | Acero<br>Transversal  | 8 @ 125                             |                             |          |
|                                     | Geometria             | <b>RECTANGULA</b><br>R              | $A$ ( $KN*mm$ )             | 13425.75 |
|                                     | Tipo de<br>conexión   | <b>CANTILIVER</b>                   | Ro(KN)                      | 90.13    |
| $-60$                               | fc(Mpa)               | 48.6                                | $Rf$ (KN)                   | 59.91    |
| $-80$                               | fy(Mpa)               | 498                                 | %red                        | 33.53    |
| $-100$                              | S(mm)                 | 125                                 | Po(KN/mm)                   | 2.81     |
| DESPLAZAMIENTO                      | Ec(Mpa)               | 25000                               | Pf(KN/mm)                   | 0.50     |
| (mm)                                | E(Mpa)                | 200000                              | %deg                        | 82.21    |

Tabla 40. Lazo de Histéresis en Seismostruct con Modelo no lineal de Chang-Mander.

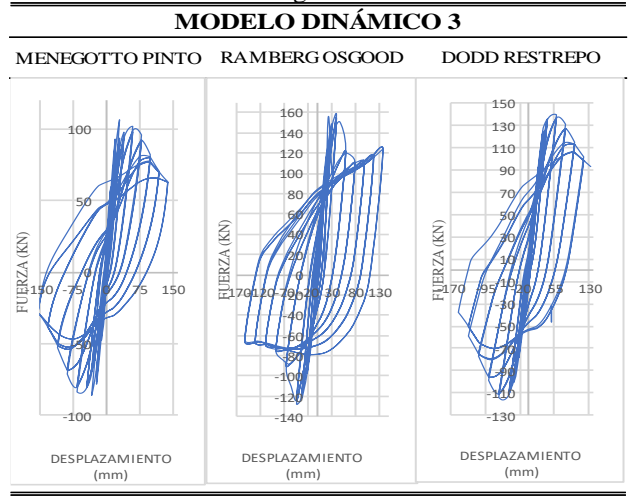

Tabla 41. Criterios de comparación modelo no lineal de Chang-Mander.

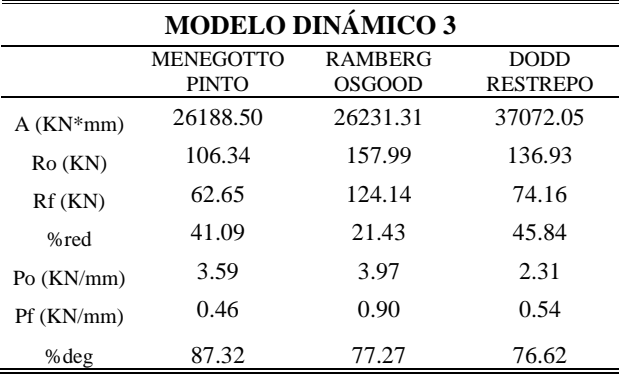

#### Tabla 42. Lazo de Histéresis en Seismostruct con Modelo no lineal de Mander.

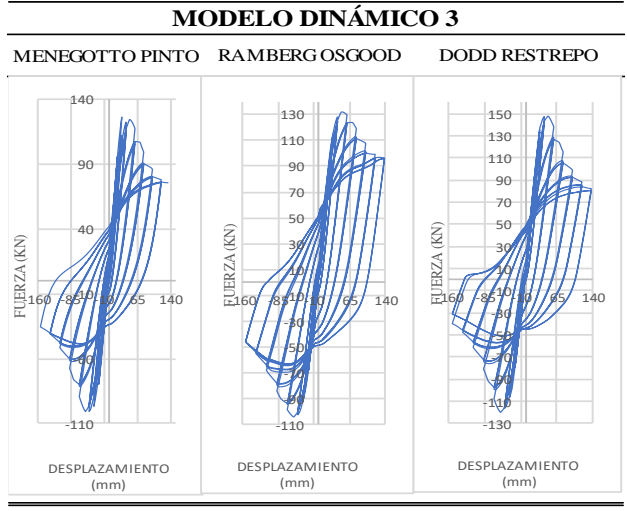

Tabla 43. Criterios de comparación modelo no lineal de Mander.

| <b>MODELO DINÁMICO 3</b> |                                  |                                 |                                |
|--------------------------|----------------------------------|---------------------------------|--------------------------------|
|                          | <b>MENEGOTTO</b><br><b>PINTO</b> | <b>RAMBERG</b><br><b>OSGOOD</b> | <b>DODD</b><br><b>RESTREPO</b> |
|                          |                                  |                                 |                                |
| $A$ ( $KN*mm$ )          | 25275.00                         | 28790.50                        | 29677.50                       |
| $Ro$ ( $KN$ )            | 126.24                           | 130.13                          | 146.95                         |
| $Rf$ (KN)                | 75.44                            | 95.91                           | 80.33                          |
| %red                     | 40.24                            | 26.30                           | 45.34                          |
| Po $(KN/mm)$             | 4.25                             | 2.22.                           | 2.93                           |
| $Pf$ (KN/mm)             | 0.55                             | 0.70                            | 0.58                           |
| $%$ deg                  | 87.06                            | 68.47                           | 80.20                          |

Tabla 44. Lazo de Histéresis en Seismostruct con Modelo de Kappos & Konstantinidis

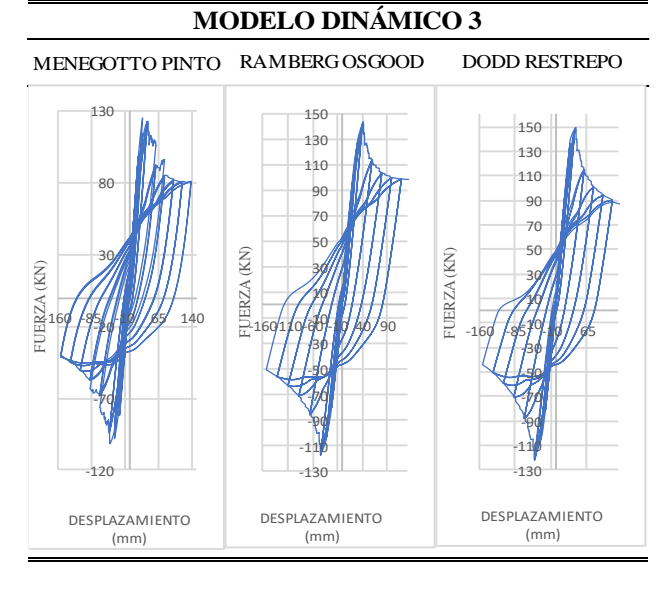

Tabla 45. Criterio de comparación modelo no lineal de Kappos & Konstantinidis

| <b>MODELO DINÁMICO 3</b> |                                  |                                 |                                |
|--------------------------|----------------------------------|---------------------------------|--------------------------------|
|                          | <b>MENEGOTTO</b><br><b>PINTO</b> | <b>RAMBERG</b><br><b>OSGOOD</b> | <b>DODD</b><br><b>RESTREPO</b> |
| $A$ ( $KN*mm$ )          | 24458.63                         | 26756.36                        | 28686.30                       |
| $Ro$ ( $KN$ )            | 125.03                           | 143.65                          | 149.60                         |
| $Rf$ (KN)                | 80.92                            | 98.53                           | 86.73                          |
| %red                     | 35.28                            | 31.41                           | 42.03                          |
| Po $(KN/mm)$             | 4.21                             | 3.45                            | 3.57                           |
| $Pf$ (KN/mm)             | 0.59                             | 0.72.                           | 0.63                           |
| $%$ deg                  | 85.99                            | 79.13                           | 82.35                          |

 Se presenta la gráfica de error porcentual para el modelo dinámico 3.

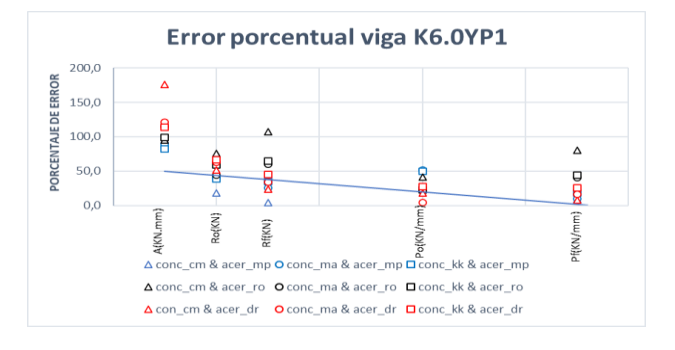

**Figura 14:** Error porcentual del modelo Cem Aydemir, Müberra Eser Aydemir y Pınar Yildirim, viga K6.0YP1.

 El modelo experimental que mejor se ajusta al modelo teórico es Chang-Mander y Menegotto Pinto, seguido del modelo Mander y Menegotto Pinto, con un error porcentual que varía entre 4.6% - 27.8% y 10% - 51.2% respectivamente, en este caso se observa también que el área (A) es mucho mayor en los modelos experimentales, por ende, no se tomó en consideración este criterio en la selección del mejor modelo que se asemeja al del autor, ya que los errores de este criterio se encuentran en 176%.

 En referencia a los lazos de histéresis obtenidos de los modelos experimentales dinámicos, utilizando modelos constitutivos de acero de Ramberg-Osgood y Dodd-Restrepo se observa que la curva de histéresis tiende a un crecimiento de resistencia, como se puede

observar de mejor manera en los lazos de histéresis del modelo dinámico 2 , y no hay una degradación de resistencia, como sucede en el modelo teórico, en base a esto se tiene un área mayor que la teórica y esto dificulta la comparación, tomando esto en consideración no se tomó en cuenta las áreas como criterio para el análisis del error porcentual.

 Los valores cuantitativos de las gráficas de error porcentual se pueden visualizar en el anexo3, en la Tabla 60.

 Finalmente, se presenta en la Tabla 46 y 47 el resumen de resultados de los modelos Pseudo estáticos y dinámicos, donde se visualiza claramente los modelos constitutivos con un nivel bueno y aceptable, siendo bueno el modelo que mejor se asemeja al modelo teórico, y tienen el menor porcentaje de error según la gráfica correspondiente de errores porcentuales y el modelo constitutivo que le sigue en mayor error se considera en un nivel aceptable; además también se da a conocer el modelo reiterativo en estas tablas.

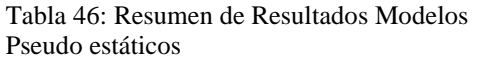

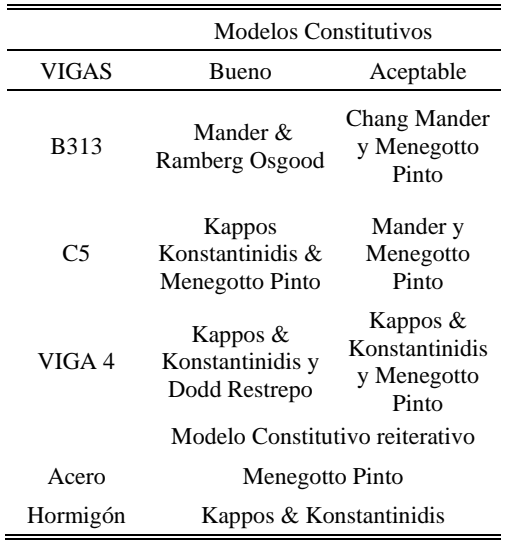

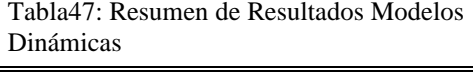

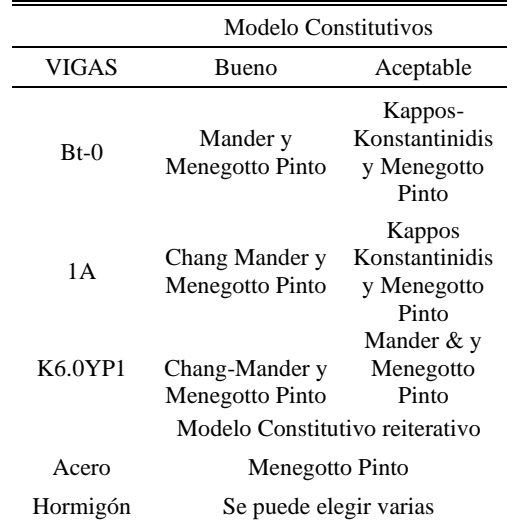

# **4) Conclusiones**

En este artículo académico, se realizó un análisis comparativo de tres pruebas de carga pseudo estáticas de vigas simplemente apoyadas y tres pruebas de carga dinámicas con conexión en voladizo, de este análisis realizado se puede concluir que:

 Respecto de los modelos Pseudo estáticos de vigas simplemente apoyadas modelados en el software SeismoStruct, se evidencia, tomando en cuenta la parte cuantitativa que los modelos para hormigón que representan y se asemejan a los modelos de cada autor son dos modelos Kappos Konstantinidis y Mander; por otra parte en lo que respecta al modelo de acero que más se adapta a los datos del modelo teórico es el Modelo de Menegotto Pinto, siendo este el más representativo, como se puede evidenciar en la tabla 46.

 Para poder tomar una decisión en cuanto a que modelo de hormigón es el más representativo, se consideró la parte cualitativa, donde se define que el modelo representativo del hormigón es el modelo de Kappos&Konstantinidis, y la combinación de estos dos modelos Kappos Konstantinidis y

Menegotto Pinto es la que reproduce un mejor resultado.

 En cuanto a lo que se refiere a los modelos dinámicos con conexión en voladizo, también se procedió a analizar primero la parte cuantitativa obtenido como modelo de acero representativo, el modelo de Menegotto Pinto y en cuanto al modelo de Hormigón no se puede evidenciar claramente que modelo es reiterativo, sin embargo se procedió también a realizar el análisis cualitativo el modelo de hormigón representativo es Kappos& Konstantinidis y la combinación de estos modelos es la que simula un mejor resultado con respecto a los modelos teóricos.

 Finalmente, con lo expuesto anteriormente se puede sugerir que la combinación de los modelos Kappos& Konstantinidis y Menegotto Pinto es recomendable para obtener buenos resultados. Siendo estos modelos los más representativos en nuestro estudio.

 El presente estudio también refleja que Seismostruct constituye una herramienta eficiente para simular acciones tanto estáticas como dinámicas en elementos estructurales como vigas,

y que a través de la clase de elemento que se eligió en el presente estudio, que fue elemento inelástico de pórtico con rótula plástica (infrmFBPH), se obtuvo buenos resultados.

 Para futuros estudios, se recomienda que se realice una comparación entre el programa SeismoStruct con programas más conocidos en nuestro medio, como ETABS o SAP, a fin de determinar cuál producen un menor error y cual se adapta mejor a las pruebas de carga, utilizando modelos constitutivos diferentes a los presentados en el presente estudio.

#### **Referencias**

[1] SeismoStruct, Software de elemento finito. Desarrollado Seismosoft Ltd.

- [2] Seismosoft Ltd, "Manual de Usuario Seismostruck", pp.313-314-316-317-319- 320-321-328,2020.
- [3] O. Quille, "Vigas Isostaticas e Hiperestaticas," Universidad Privada de Tacna, pp. 3-13, 2018.
- [4] G. Aparicio, H. D'Armas, M. Ciaccia, "Comportamiento elastoplástico en tracción de láminas de acero ASTM A-569," Rev. INGENIERÍA UC. Vol. 14, No 1, pp. 58, 2007.
- [5] MA Rashid y MA Mansur, "Reinforced High-Strength Concrete Beams in Flexure" ACI STRUCTURAL JOURNAL, TECHNICAL PAPER, pp. 462-463, 2005.
- [6] A. Kheyroddin, H. Naderpour. "Capacidad de rotación plástica en vigas de hormigón armado," IEEE, Revista Internacional de Ingeniería Civil, 2007.
- [7] M. Henriksen, R. Brincker, G. Heshe, "Test Programme for Bending Failure of reinforced Concrete Beams of Different Scale," In A. Carpinteri (Ed.), Minimum Reinforcement in Concrete Members: ESIS Publication 24 (pp. 138-149). Pergamon Press. European Structural Integrity Society Vol. 24, 1999.
- [8] Yu-Chen Ou, Hou-Heng Chen. "Cyclic Behavior of Reinforced Concrete Beams with Corroded Transverse Steel Reinforcement," Department of Construction Engineering, National Taiwan University of Science and Technology, Taipei, Taiwan 2013.
- [9] R.C. Fenwick, A. Fong, "The Behaviour of Reinforced Concrete Beams Under Cyclic Loading". Bulletin of the New Zealand National Society for Earthquake Engineering, vol. 12, pp. 158-167,1979.
- [10] C. Aydemir, M. E. Aydemir y P. Yildirim," Belirgin düşey yük etkisindeki betonarme

kirişlerin çevrimsel yükler altindaki davranişi üzerine bir inceleme", pp. 5-11, 2020.

- [11] M. Scott and G Fenves," Plastic Hinge Integration Methods for Force-Based Beam– Column Elements", Journal of Structural Engineering © ASCE, 2006, pp 246.
- [12] T. Paulay, M.priestley," Seismic Design of Reinforced Concrete and Masonry Buildings", John Willey & Sons,INC,1992, pp – 142.

# **5) Anexos Anexo 1:**

**Tabla 48:** Tabla resumen de parámetros que alimentan a los modelos experimentales

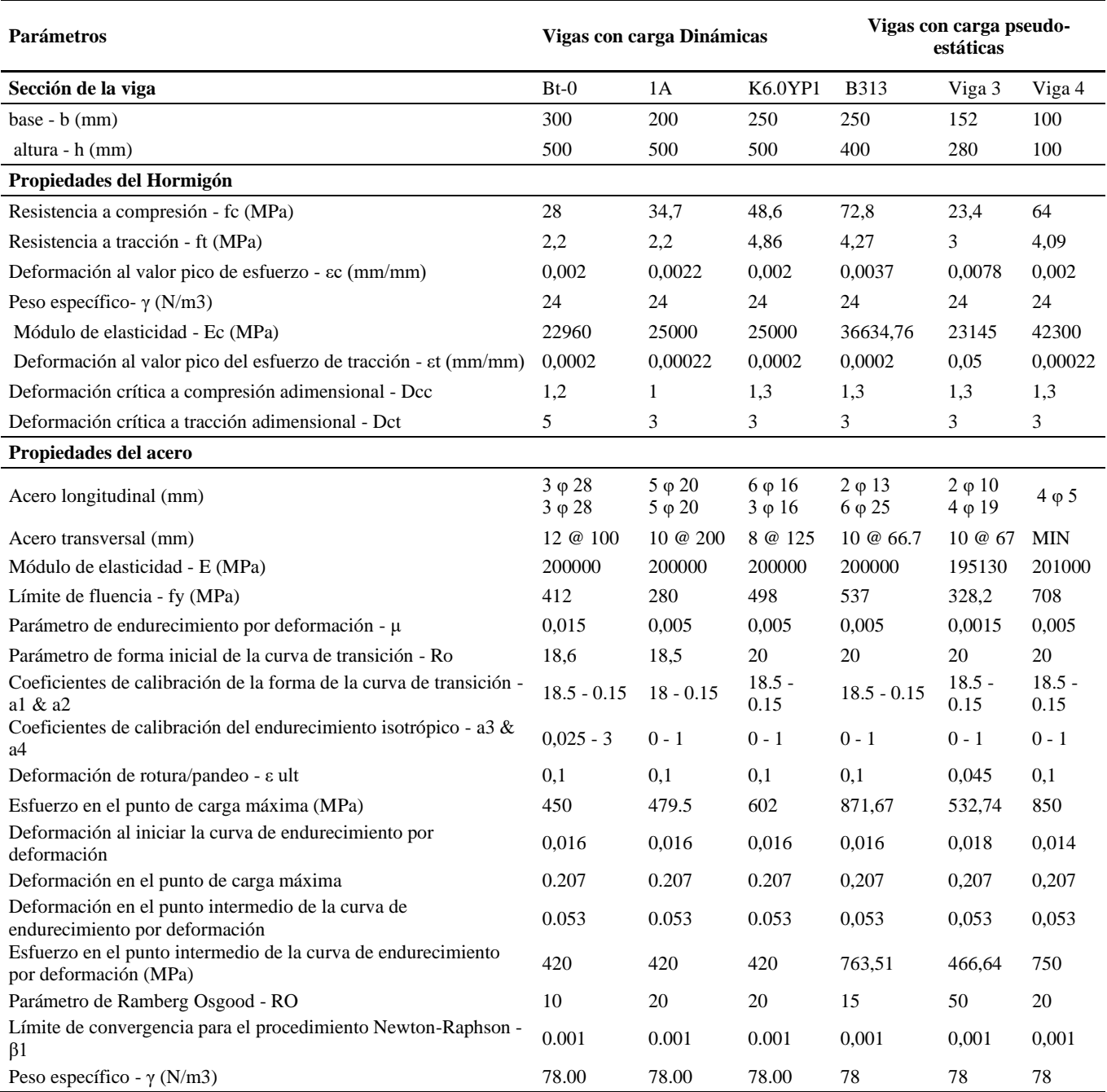

#### **Anexo 2:**

Construcción del modelo en SeismoStruct, de viga de hormigón armado bajo carga dinámica.

 En este apartado se muestra un breve resumen sobre cómo se realiza el modelado y análisis de vigas bajo cargas dinámicas en SeismoStruct. Para ello se describe algunas instrucciones orientadas con la construcción del modelo y los parámetros que utiliza. Sin embargo, es importante mencionar que el detalle de cada uno de los modelos y parámetros que se utilizaron se encuentra en el Manual de Usuario de Seismostruct.

Modelo en SeismoStruct

- Definir el tipo de análisis
- Materiales
- Secciones
- Clase de elementos
- Nodos
- Conectividad de elementos
- Vínculos internos
- Restricciones
- Curvas time-history
- Cargas aplicadas
- Revisiones basadas en código
- 1. Definir tipo de análisis

De entre los 9 tipos de análisis que posee el programa se opta por el análisis time-history estático.

2. Materiales

En este apéndice se encuentra en detalle todos los tipos de materiales disponibles ya sea de concreto y acero.

3. Secciones

Actualmente, setenta y dos tipos de secciones están disponibles en SeismoStruct, que incluyen desde simples secciones macizas de un solo material hasta secciones más complejas, tanto en concreto armado como compuestas.[2]

Se adoptada una sección rectangular para el modelado de miembros de hormigón armado.

#### 4. Clase de elementos

Seleccionamos elementos inelásticos de pórtico con rótula plástica – infrmFBPH, es necesario definir el número de fibras y a la vez la longitud de rotula plástica.

 Las rótulas plásticas se pueden definir como mecanismos localizados en zonas específicas de los elementos estructurales que permiten la disipación de energía, logrando así la redistribución de acciones y junto a esto un mejor comportamiento global de la estructura. [12]

 En la teoría de la viga de ingeniería estructural, el término "bisagra plástica" se utiliza para describir la deformación de una sección de una viga donde se produce la flexión plástica. Insertando una bisagra de plástico con una carga límite de plástico en una viga estáticamente determinada, se puede formar un<br>mecanismo cinemático que permita un mecanismo cinemático que permita un desplazamiento ilimitado del sistema. Es conocido como mecanismo de colapso.[11]

 A continuación, se presenta la ecuación utilizada para determinar la longitud de rótula plástica. [12]

$$
L_{p} = 0.08 * l + 0.022 * f_{y} * d_{b} \text{ (MPa)} \qquad (1)
$$

$$
L_{p} = 0.08 * l + 0.15 * f_{y} * d_{b} \quad \text{(ksi)} \tag{2}
$$

Donde:

 $l =$ luz libre de la viga,  $f_v$  = Esfuerzo de fluencia del acero,  $d_h$  = Diámetro de barra de acero longitudinal.

 Cabe mencionar que el valor por defecto en el programa SeismoStruct para la longitud de rótula plástica es 16,67 % la luz libre que es un valor estándar, sin embargo, para el análisis de los modelos experimentales se utilizó tanto el valor del programa como el obtenido con la ecuación 1, para garantizar una representación

adecuada de la distribución de esfuerzosdeformaciones en la sección de elemento.

5. Nodos

Todos los elementos estructurales están conectados por nodos estructurales a los que se asignan grados de libertad.

6. Conectividad de elementos

Los diferentes elementos de la estructura son definidos en el apartado Conectividad de Elementos, en donde se especifican sus nombres, clases, nodos correspondientes, conectores o brazos rígidos, liberaciones de fuerza/momento y eventualmente su tiempo de activación.[2]

7. Vínculos internos

Las diversas condiciones de vínculos internos de la estructura son definidas en el módulo Vínculos Internos, en el cual se especifican el tipo de vínculo, el nodo maestro asociado, los GDLs restringidos y los nodos esclavos.

8. Restricciones

Se define las condiciones de borde de un modelo, en el cual todos los nodos estructurales se encuentran enumerados y pueden ser restringidos en cualquiera de los seis grados de libertad.

9. Curvas time-history

En los análisis time-history estáticos, además de soportar cargas [permanentes,](mk:@MSITStore:D:/Instaladores/Seismostruck/Seismostruck%20instalado/SeismoStruct_es.chm::/Applied%20Loading/Nodal_loads.htm#PermanentLoads) las estructuras son sometidas a cargas transitorias, que pueden ser fuerzas/desplazamientos que varían en el tiempo.

10. Cargas aplicadas

Éstas pueden ser aplicadas a cualquier modelo estructural, ya sea en forma aislada o combinada, dependiendo del tipo de análisis que se desea realizar.

#### 11. Revisiones basadas en código

En este aparatado se selecciona la norma la cual define la clasificación del elemento modelado, así como todos los parámetros que debe cumplir según norma.

 Es importante mencionar que los modelos pseudo-estáticos y dinámicos, siguen la misma secuencia de construcción mencionada anteriormente. Con la excepción que para modelos pseudo-estáticos se toma el tipo de Análisis pushover estático.

 Teniendo en cuenta lo anteriormente mencionado se presenta tablas resumen de las características de los modelos en vigas sometidas a cargas pseudo-estáticas.

Tabla 49: Características del modelado de viga B313

| Parámetros utilizados |                                                                         |
|-----------------------|-------------------------------------------------------------------------|
| Tipo de análisis      | Análisis pushover estático                                              |
| Materiales            | Concreto y acero                                                        |
| Sección               | Sección rectangular de concreto armado -<br>rers                        |
|                       | Elementos inelásticos de pórtico con rótula                             |
| Clase de elemento     | plástica - infrmFBPH con Lp de 16,67%                                   |
| <b>Nodos</b>          | N1, N2, N3, N4, N5, N6 y N7                                             |
| Conectividad de       | beam1, beam2, beam3, beam4, beam5 y                                     |
| elementos             | heam6                                                                   |
| <b>Restricciones</b>  | N2 restringido en: $x+y+z+rx+ry+rz$ y N5<br>restringido en: $y+z+rx+rz$ |
|                       | Se aplica una carga incremental de fuerza                               |
| Cargas aplicadas      | en N3 y N4 en dirección Z.                                              |
|                       | La carga aplicada en la viga B313 es de                                 |
|                       | 500000N y se la ejecuta con intervalos de                               |
| Fase de carga         | 100N.                                                                   |
| Revisiones basadas    |                                                                         |
| en código             | ASCE 41 - 17                                                            |

Tabla 50: Características del modelado de C5

#### **Parámetros utilizados**

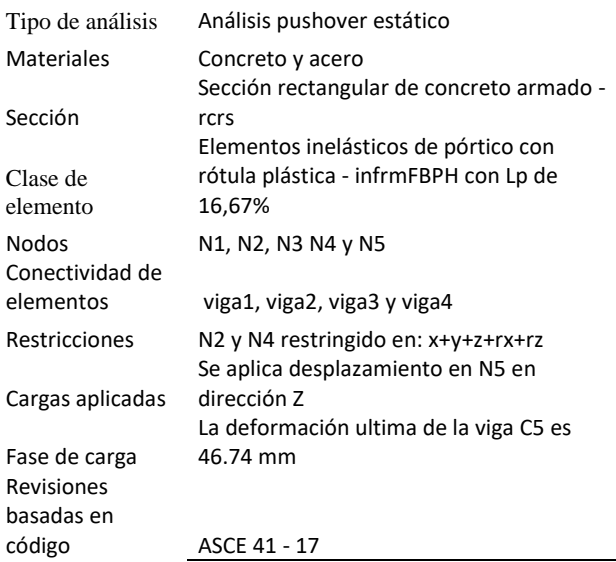

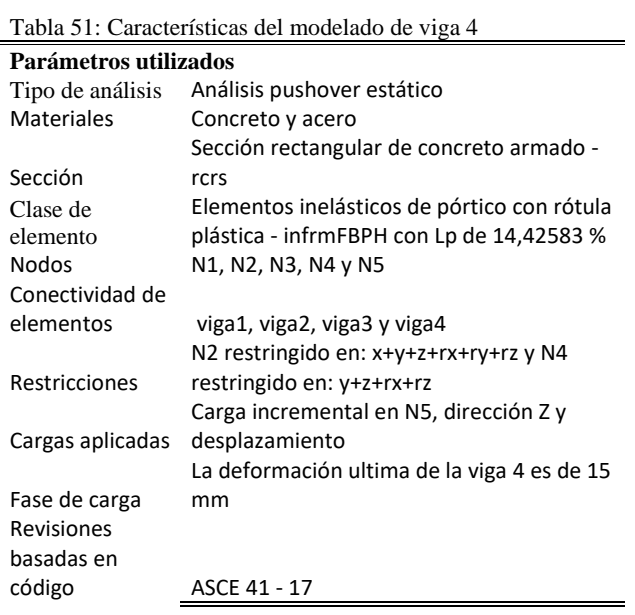

 Características de los modelos de vigas sometidas a cargas dinámicas.

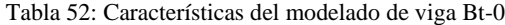

#### **Parámetros utilizados**

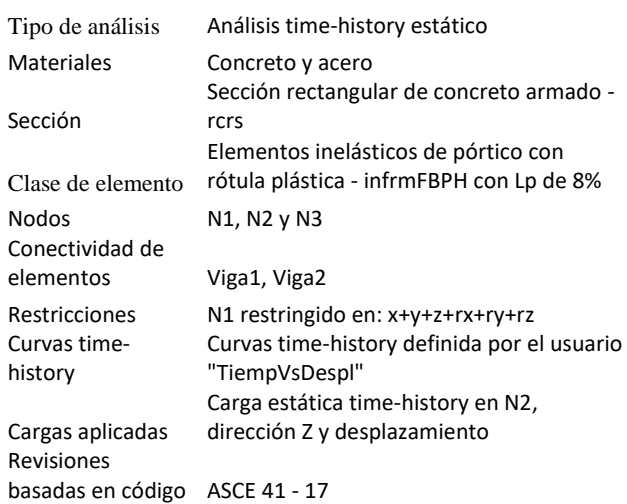

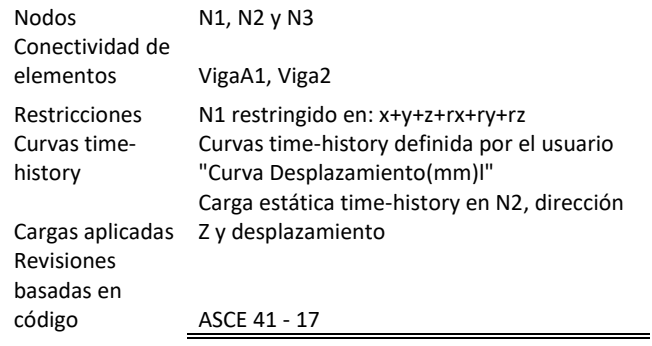

Tabla 54: Características del modelado de viga K6.0YP1

#### **Parámetros utilizados**

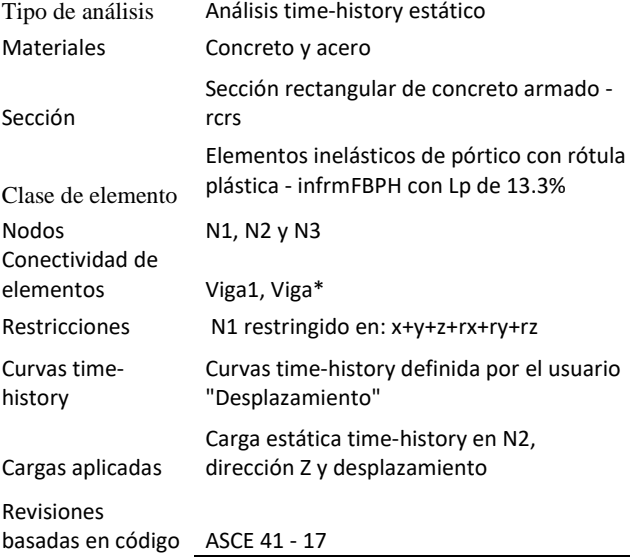

Tabla 53: Características del modelado de viga 1A

#### **Parámetros utilizados**

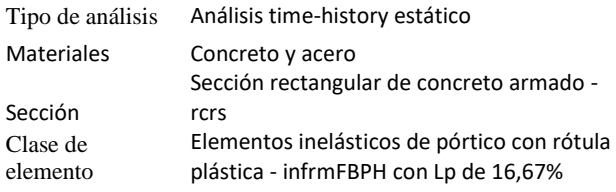

#### **Anexo 3:**

A continuación, se presenta el error porcentual de los modelos pseudo-estáticos.

|                 | <b>MODELO PSEUDOESTÁTICO 1</b> |                       |          |            |                          |           |              |         |          |                   |  |
|-----------------|--------------------------------|-----------------------|----------|------------|--------------------------|-----------|--------------|---------|----------|-------------------|--|
|                 |                                | $cone$ cm $\text{\$}$ | conc mas | conc kk \$ | $\frac{1}{2}$ conc cm \$ | conc ma\$ | conc $kk$ \$ |         | conc mas | conc kk \$        |  |
|                 |                                | acer_mp               | acer mp  | acer mp    | acer ro                  | acer ro   | acer ro      | acer dr | acer dr  | $\text{acer\_dr}$ |  |
| $A$ ( $KN*mm$ ) | 10.0                           | 26.3                  | 17.4     | 66.1       | 17.1                     | 41.1      | 17.1         | 47.23   | 59.4     | 33.3              |  |
| Ro(KN)          | 20.0                           | 10.1                  | 34.4     | 35.2       | 32.2                     | 32.4      | 35.8         | 11.11   | 35.1     | 35.5              |  |
| $Rf$ (KN)       | 30.0                           | 46.9                  | 12.0     | 10.4       | 10.4                     | 10.8      | 11.2         | 67.39   | 10.3     | 40.1              |  |
| Po(KN/mm)       | 60.0                           | 46.7                  | 18.4     | 19.5       | 17.5                     | 12.7      | 16.4         | 49.35   | 41.1     | 21.1              |  |
| Pf(KN/mm)       | 90.0                           | 44.7                  | 16.1     | 59.5       | 13.2                     | 11.1      | 3.2          | 66.93   | 39.8     | 40.1              |  |

Tabla 55: Error porcentual del modelo M. A. Rashid and M. A. Mansur, viga B313.

Tabla 56: Error porcentual del modelo Ali Kheyroddin y Hosein Naderpour, viga C5.

|                 |      | <b>MODELO PSEUDOESTÁTICO 2</b> |          |              |                          |                       |              |                          |          |            |  |
|-----------------|------|--------------------------------|----------|--------------|--------------------------|-----------------------|--------------|--------------------------|----------|------------|--|
|                 |      | $cone$ cm $\text{\$}$          | conc mas | conc $kk$ \$ | $\frac{1}{2}$ conc cm \$ | conc ma <sub>\$</sub> | conc $kk$ \$ | $\frac{1}{2}$ conc cm \$ | conc mas | conc kk \$ |  |
|                 |      | acer mp                        | acer mp  | acer mp      | acer ro                  | acer ro               | acer ro      | acer dr                  | acer dr  | acer_dr    |  |
| $A$ ( $KN*mm$ ) | 10.0 | 1.9                            | 11.9     | 5.3          | 1.0                      | 2.0                   | 5.3          | 0.19                     | 1.4      | 58.5       |  |
| Ro(KN)          | 20.0 | 8.2                            | 12.5     | 7.0          | 7.5                      | 2.0                   | 7.9          | 9.78                     | 14.6     | 7.2        |  |
| $Rf$ (KN)       | 30.0 | 0.1                            | 21.5     | 10.2         | 1.8                      | 14.9                  | 14.0         | 9.78                     | 5.9      | 15.0       |  |
| Po(KN/mm)       | 60.0 | 23.0                           | 22.0     | 15.3         | 32.3                     | 35.7                  | 25.8         | 21.43                    | 21.5     | 17.5       |  |
| Pf(KN/mm)       | 90.0 | 9.9                            | 9.3      | 0.4          | 8.3                      | 16.3                  | 22.6         | 10.82                    | 15.2     | 23.3       |  |

Tabla 57: Error porcentual del modelo M.S. Henriksen, R. Brincker and G. Heshe, viga 4.

|                 |      | <b>MODELO PSEUDOESTÁTICO 3</b> |                       |              |                |                       |            |                          |          |                   |  |  |
|-----------------|------|--------------------------------|-----------------------|--------------|----------------|-----------------------|------------|--------------------------|----------|-------------------|--|--|
|                 |      | $conc_{cm}$ \$                 | conc ma <sub>\$</sub> | conc $kk$ \$ | $conc_{cm}$ \$ | conc ma <sub>\$</sub> | conc kk \$ | $\frac{1}{2}$ conc cm \$ | conc mas | $cone$ kk $\$     |  |  |
|                 |      | acer_mp                        | acer_mp               | acer_mp      | acer_ro        | acer ro               | acer ro    | acer dr                  | acer dr  | $\text{acer\_dr}$ |  |  |
| $A$ ( $KN*mm$ ) | 10.0 | 24.8                           | 56.1                  | 21.4         | 14.3           | 43.0                  | 57.9       | 17.02                    | 51.9     | 2.9               |  |  |
| Ro(KN)          | 20.0 | 9.6                            | 12.2                  | 11.4         | 15.6           | 20.7                  | 19.9       | 9.08                     | 8.9      | 9.0               |  |  |
| $Rf$ (KN)       | 30.0 | 10.3                           | 35.4                  | 9.5          | 14.2           | 37.9                  | 40.4       | 50.9                     | 39.0     | 30.9              |  |  |
| Po(KN/mm)       | 60.0 | 55.9                           | 36.8                  | 35.8         | 63.3           | 68.9                  | 70.0       | 37.20                    | 35.0     | 39.0              |  |  |
| Pf(KN/mm)       | 90.0 | 76.5                           | 6.6                   | 10.7         | 22.1           | 19.9                  | 10.7       | 49.38                    | 9.6      | 16.9              |  |  |

A continuación, se presenta el error porcentual de los modelos dinámicos.

| Tabla 38. Effor porcentual del modelo 1 d-Cheff Ou y Hou-Heng Cheff, viga Bt-0. |      |               |          |               |                          |          |              |               |          |                          |  |
|---------------------------------------------------------------------------------|------|---------------|----------|---------------|--------------------------|----------|--------------|---------------|----------|--------------------------|--|
| <b>MODELO DINÁMICO 1</b>                                                        |      |               |          |               |                          |          |              |               |          |                          |  |
|                                                                                 | X    | $cone$ cm $\$ | conc mas | $cone$ kk $\$ | $\frac{1}{2}$ conc cm \$ | conc mas | conc $kk$ \$ | $cone$ cm $\$ | conc mas | $\frac{1}{2}$ conc kk \$ |  |
|                                                                                 |      | acer_mp       | acer_mp  | acer_mp       | acer ro                  | acer ro  | acer ro      | acer dr       | acer dr  | $\text{acer\_dr}$        |  |
| $A$ ( $KN*mm$ )                                                                 | 10.0 | 24.2          | 3.4      | 6.8           | 15.6                     | 9.9      | 17.1         | 5.94          | 3.7      | 33.3                     |  |
| Ro(KN)                                                                          | 20.0 | 7.4           | 9.3      | 7.8           | 14.4                     | 22.5     | 35.8         | 24.10         | 22.0     | 35.5                     |  |
| $Rf$ (KN)                                                                       | 30.0 | 115.5         | 78.4     | 25.4          | 404.4                    | 313.8    | 11.2         | 273.77        | 268.3    | 40.1                     |  |
| Po(KN/mm)                                                                       | 60.0 | 41.1          | 19.6     | 21.5          | 12.8                     | 2.2      | 16.4         | 40.16         | 2.8      | 21.1                     |  |
| Pf(KN/mm)                                                                       | 90.0 | 115.5         | 78.4     | 25.4          | 80.2                     | 313.8    | 3.2          | 73.25         | 268.4    | 40.1                     |  |

Tabla 58: Error porcentual del modelo Yu-Chen Ou y Hou-Heng Chen, viga Bt-0.

Tabla 59: Error porcentual del modelo R.C. Fenwick y A. Fong, viga 1A.

|                 | <b>MODELO DINÁMICO 2</b> |         |          |              |                          |           |            |               |                   |                   |  |
|-----------------|--------------------------|---------|----------|--------------|--------------------------|-----------|------------|---------------|-------------------|-------------------|--|
|                 | $cone$ cm $\frac{1}{2}$  |         | conc mas | conc $kk$ \$ | $\frac{1}{2}$ conc cm \$ | conc_ma\$ | conc kk \$ | $cone$ cm $\$ | conc ma\$ acer dr | $cone$ kk $\$     |  |
|                 |                          | acer mp | acer mp  | acer_mp      | acer ro                  | acer ro   | acer ro    | $accer_d$     |                   | $\text{acer\_dr}$ |  |
| $A$ ( $KN*mm$ ) | 10.0                     | 23.6    | 37.0     | 32.0         | 0.2                      | 38.4      | 38.8       | 133.64        | 153.9             | 1.4               |  |
| Ro(KN)          | 20.0                     | 0.2     | 22.7     | 27.8         | 22.6                     | 38.4      | 2.6        | 26.23         | 27.5              | 20.3              |  |
| $Rf$ (KN)       | 30.0                     | 81.3    | 91.3     | 77.3         | 100.0                    | 3.8       | 33.5       | 26.23         | 165.0             | 98.5              |  |
| Po(KN/mm)       | 60.0                     | 2.2     | 31.2     | 4.5          | 83.2                     | 187.3     | 6.4        | 5.75          | 4.8               | 79.8              |  |
| Pf(KN/mm)       | 90.0                     | 81.8    | 91.6     | 77.9         | 100.0                    | 83.8      | 40.9       | 100.00        | 100.0             | 98.7              |  |

Tabla 60: Error porcentual del modelo Cem Aydemir,Müberra Eser Aydemir y Pınar Yildirim, viga K6.0YP1.

|                 | <b>MODELO DINÁMICO 3</b> |                      |          |              |                          |           |              |                          |          |                   |  |
|-----------------|--------------------------|----------------------|----------|--------------|--------------------------|-----------|--------------|--------------------------|----------|-------------------|--|
|                 |                          | $cone$ cm $\text{S}$ | conc mas | conc $kk$ \$ | $\frac{1}{2}$ conc cm \$ | conc_ma\$ | conc $kk$ \$ | $\frac{1}{2}$ conc cm \$ | conc mas | conc kk \$        |  |
|                 | X                        | acer_mp              | acer_mp  | acer mp      | acer_ro                  | acer ro   | acer ro      | acer dr                  | acer dr  | $\text{acer\_dr}$ |  |
| $A$ ( $KN*mm$ ) | 10.0                     | 95.1                 | 88.3     | 82.2         | 95.4                     | 114.4     | 99.3         | 176.13                   | 121.0    | 113.7             |  |
| Ro(KN)          | 20.0                     | 18.0                 | 40.1     | 38.7         | 75.3                     | 44.4      | 59.4         | 51.92                    | 63.0     | 66.0              |  |
| $Rf$ (KN)       | 30.0                     | 4.6                  | 25.9     | 35.1         | 107.2                    | 60.1      | 64.5         | 23.8                     | 34.1     | 44.8              |  |
| Po(KN/mm)       | 60.0                     | 27.8                 | 51.2     | 49.8         | 41.1                     | 21.0      | 22.8         | 17.79                    | 4.3      | 27.0              |  |
| Pf(KN/mm)       | 90.0                     | 9.0                  | 10.0     | 18.0         | 80.3                     | 40.0      | 44.0         | 8.00                     | 16.0     | 26.0              |  |